## **i-Tree Suite Change Log (1/13/2020)**

Your version can be updated with the Software Updater or by downloading at

[www.itreetools.org](http://www.itreetools.org/)

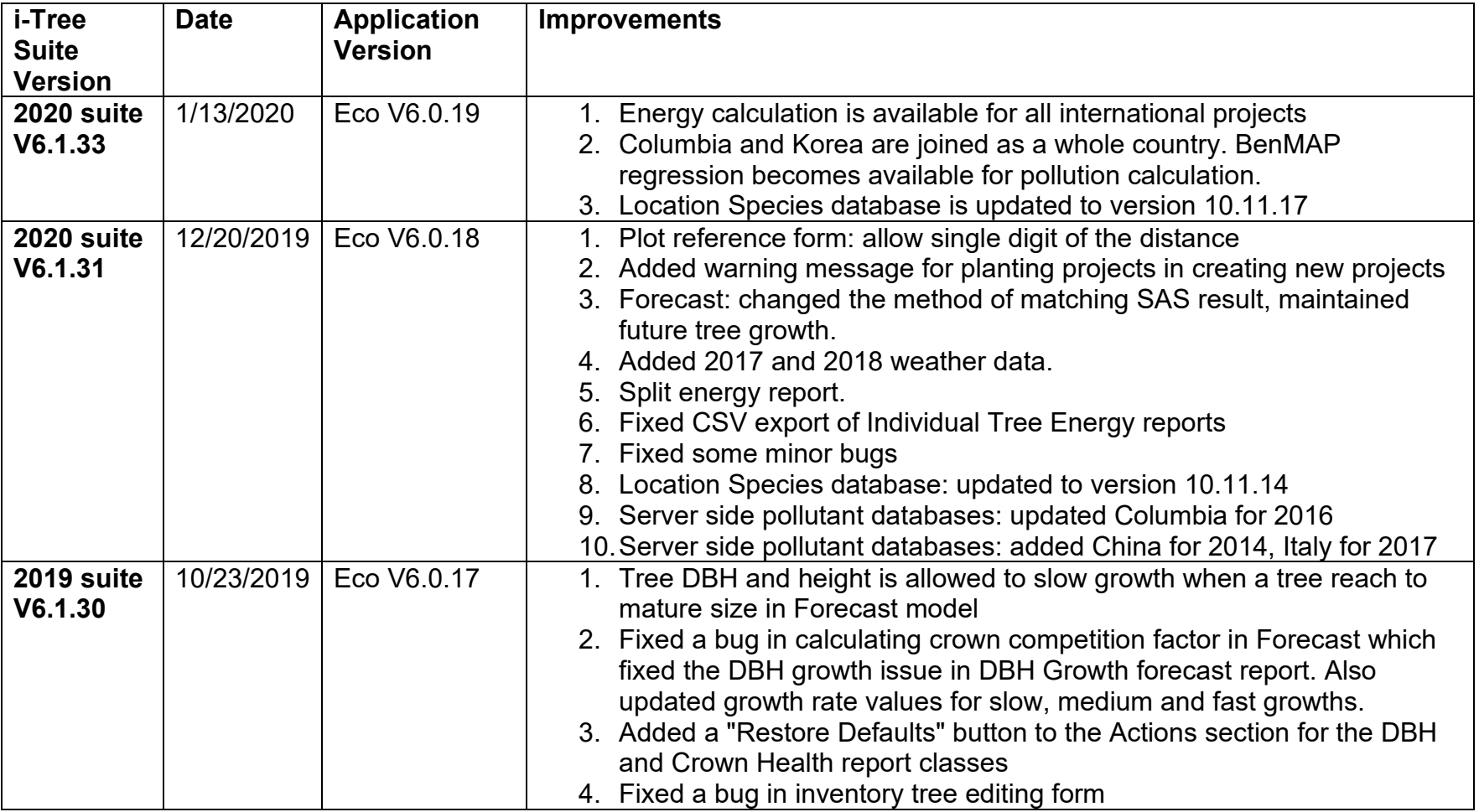

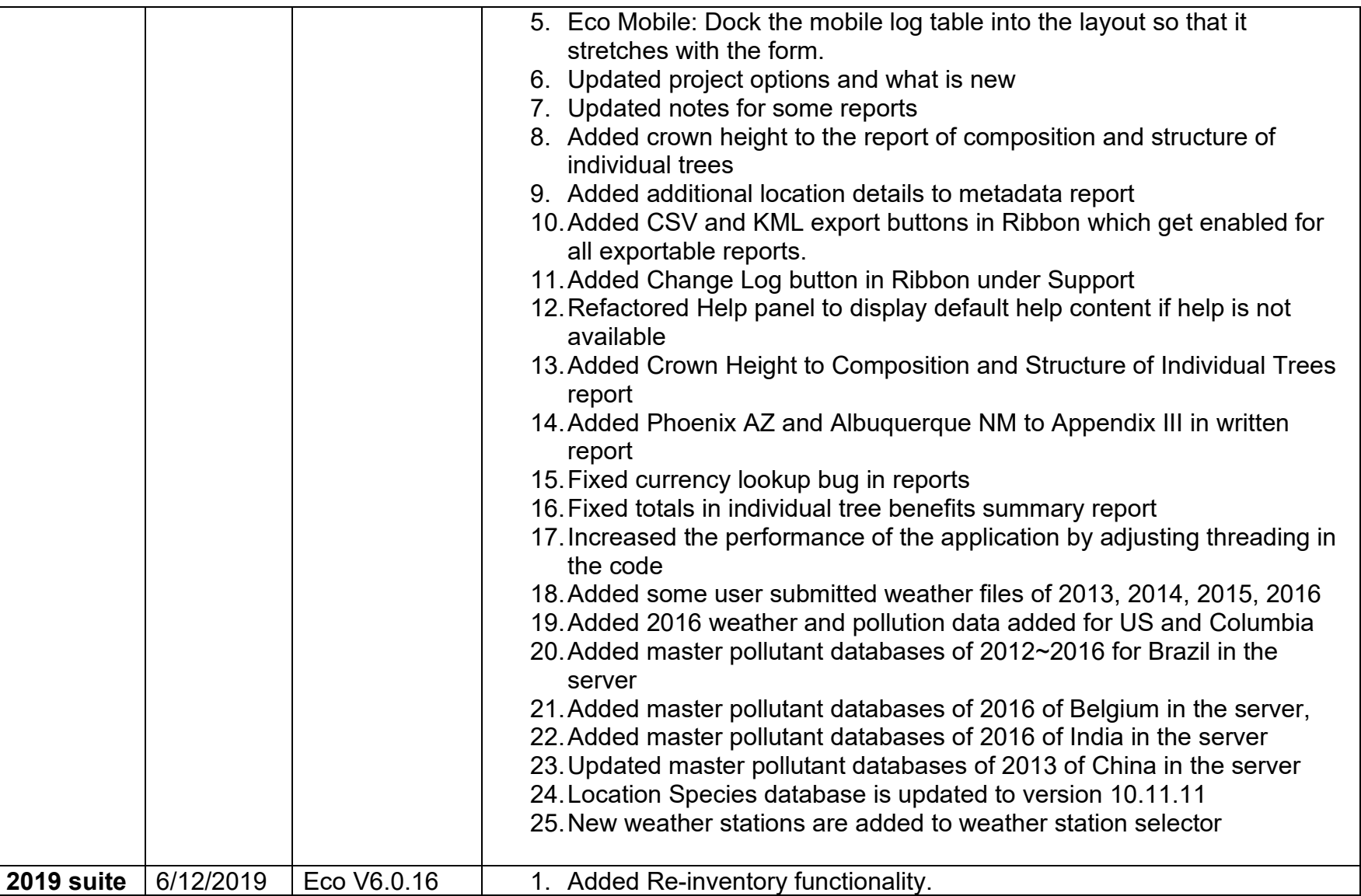

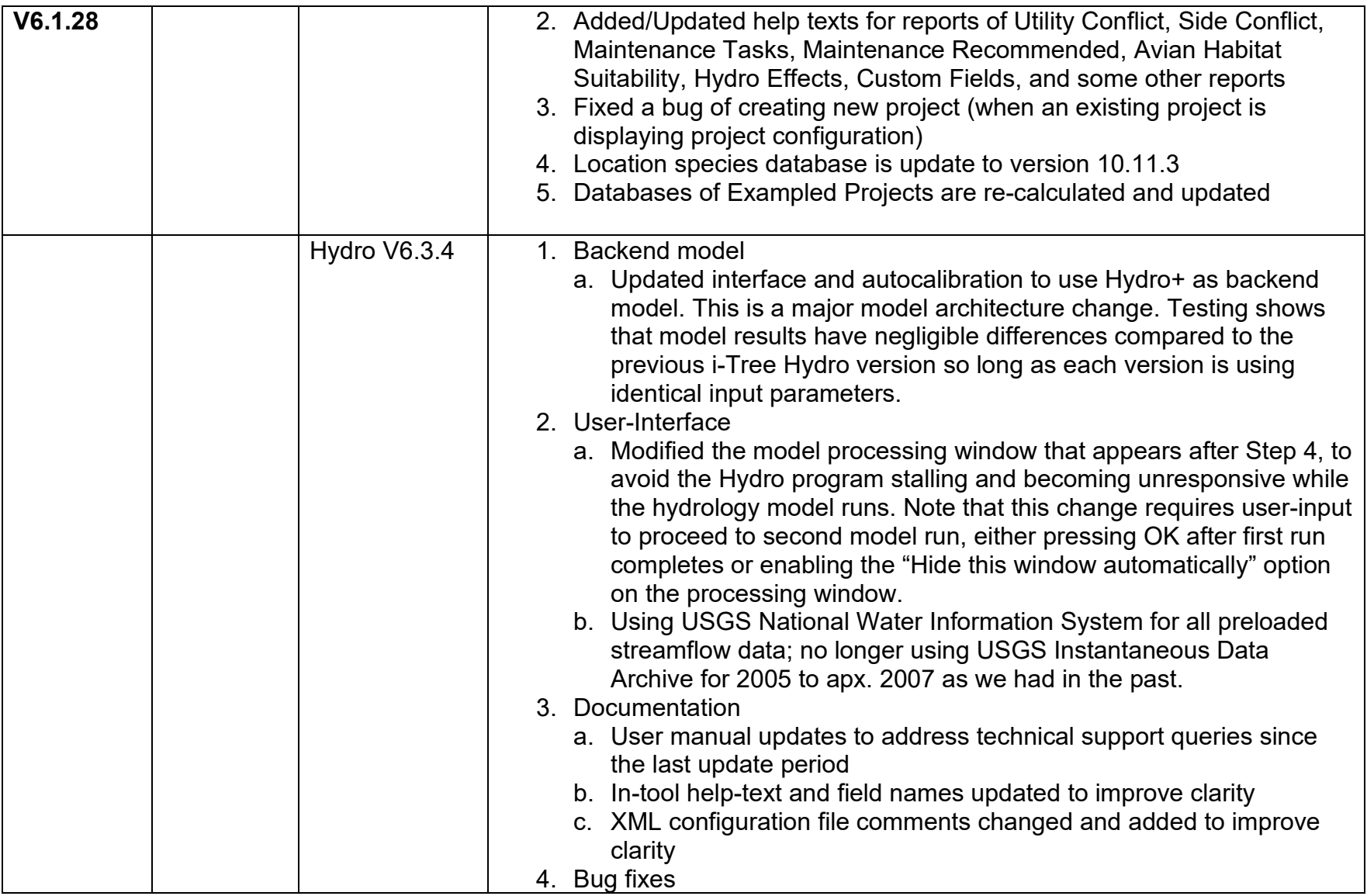

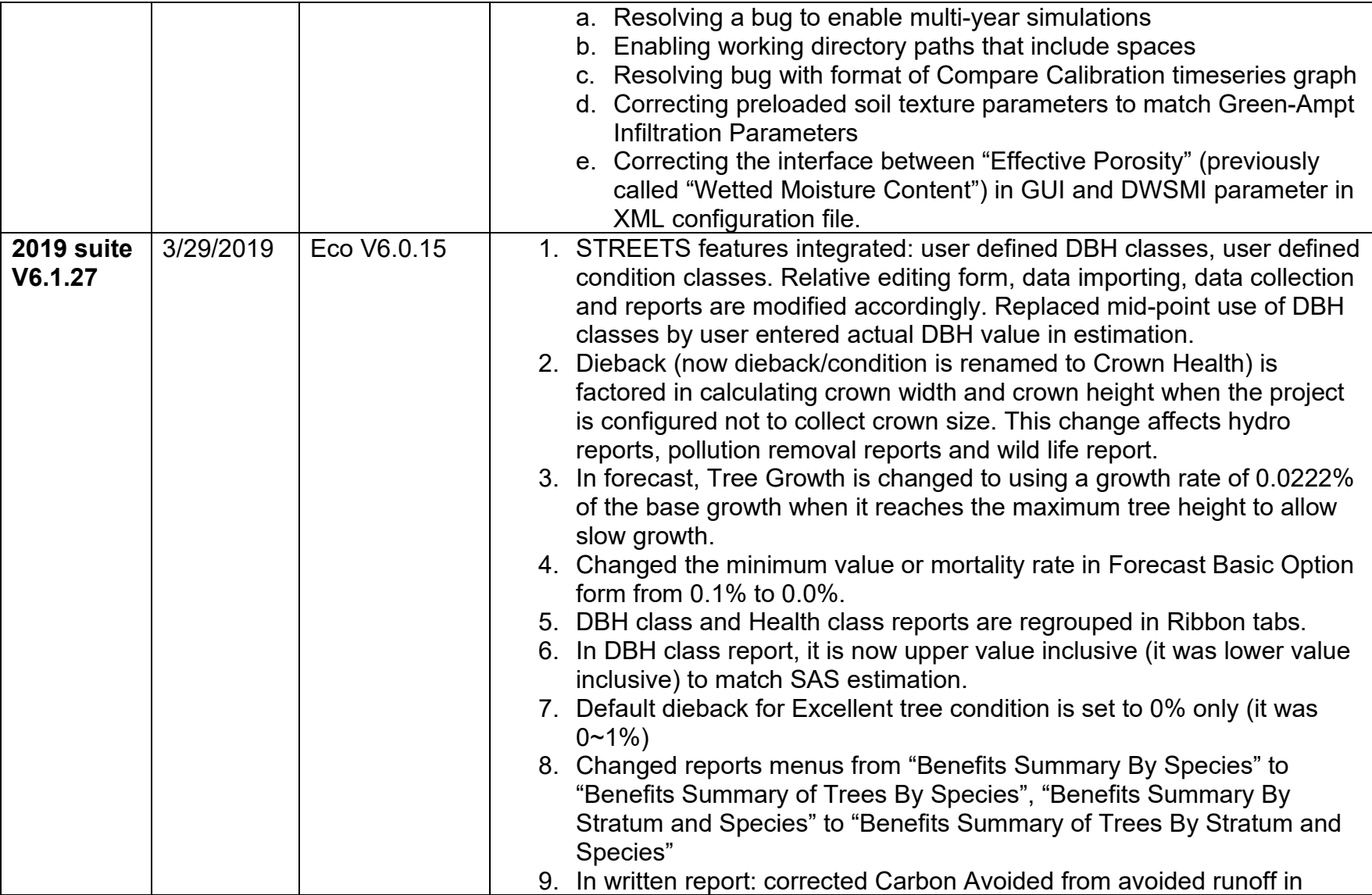

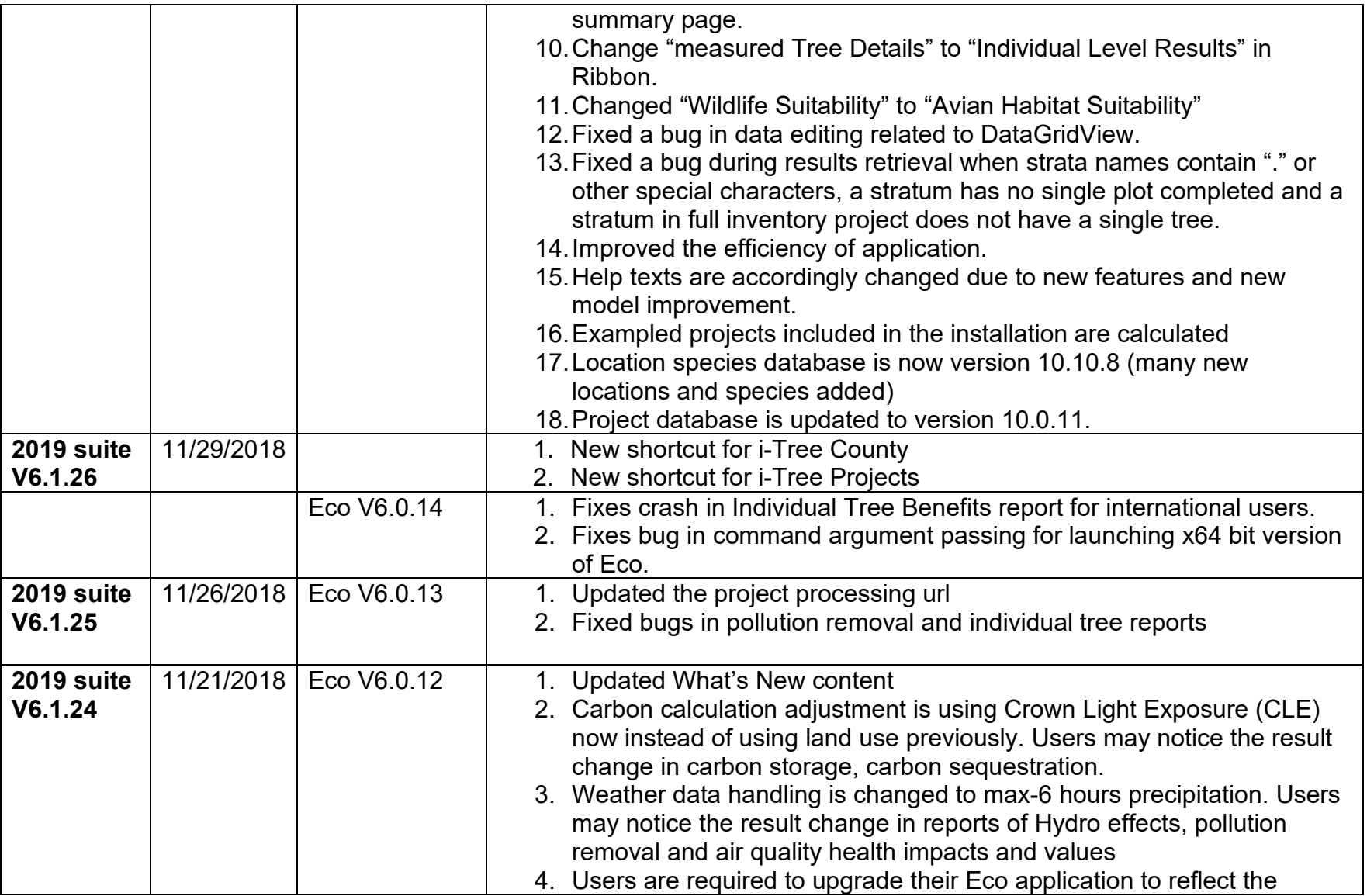

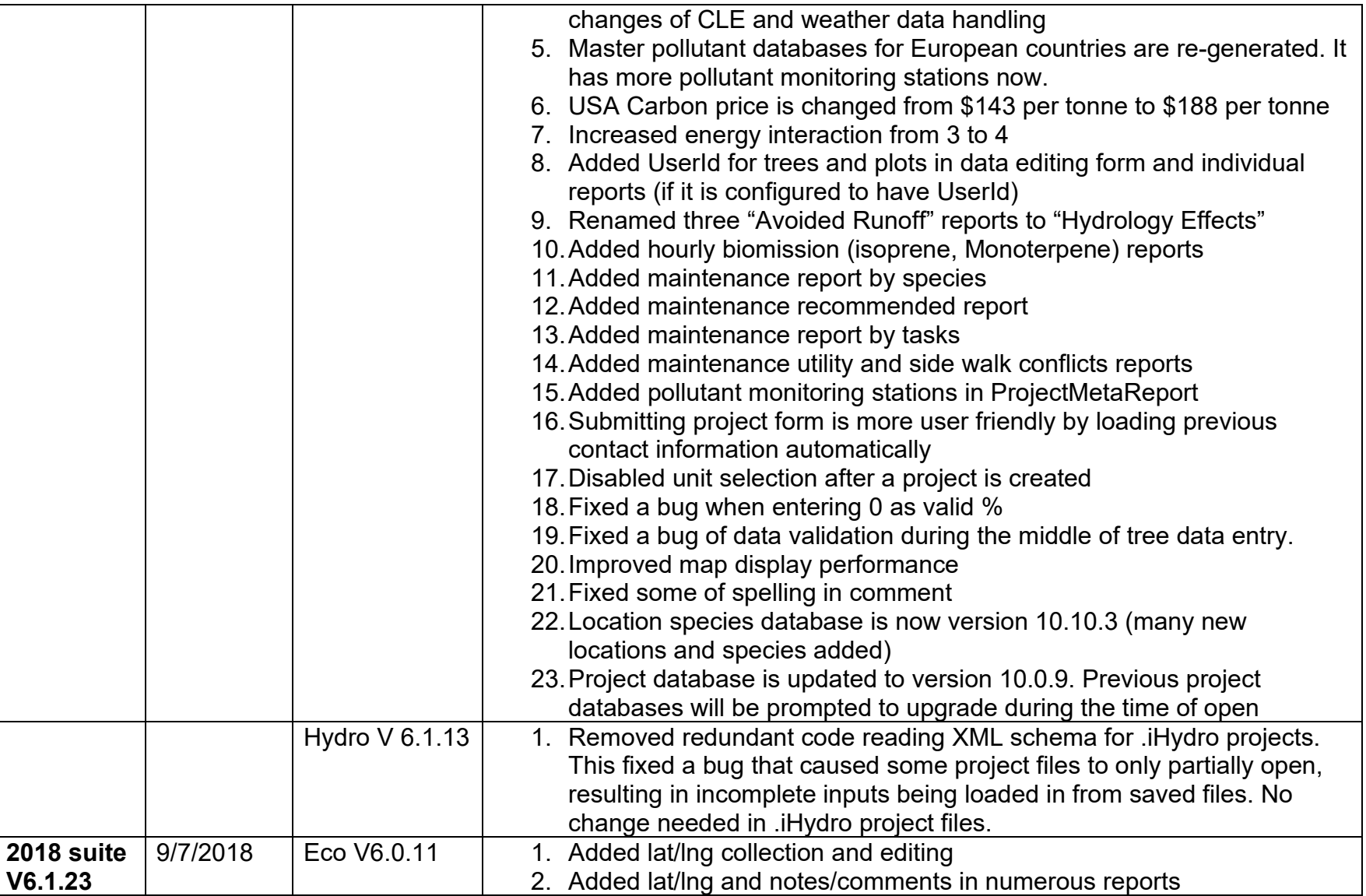

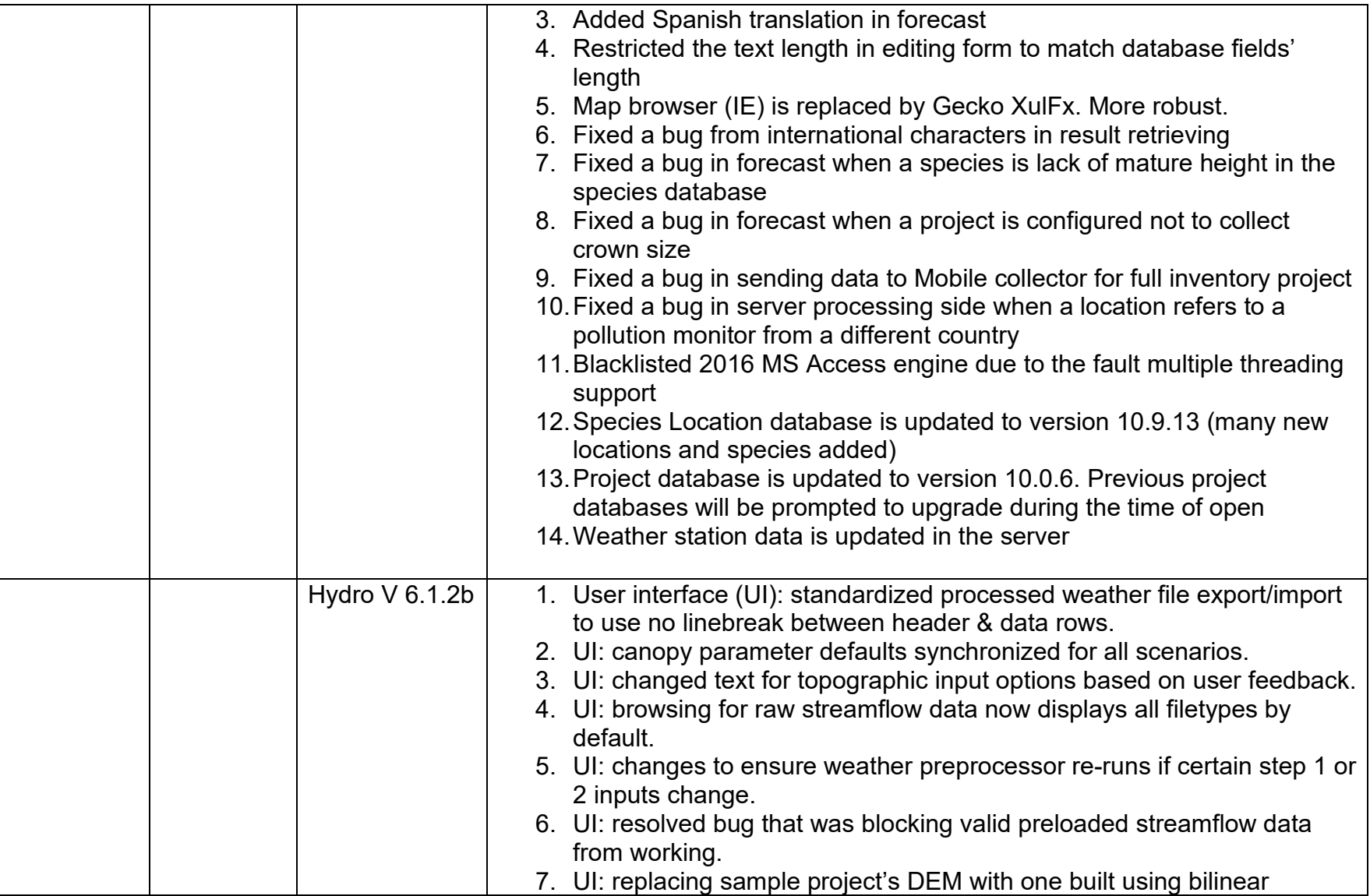

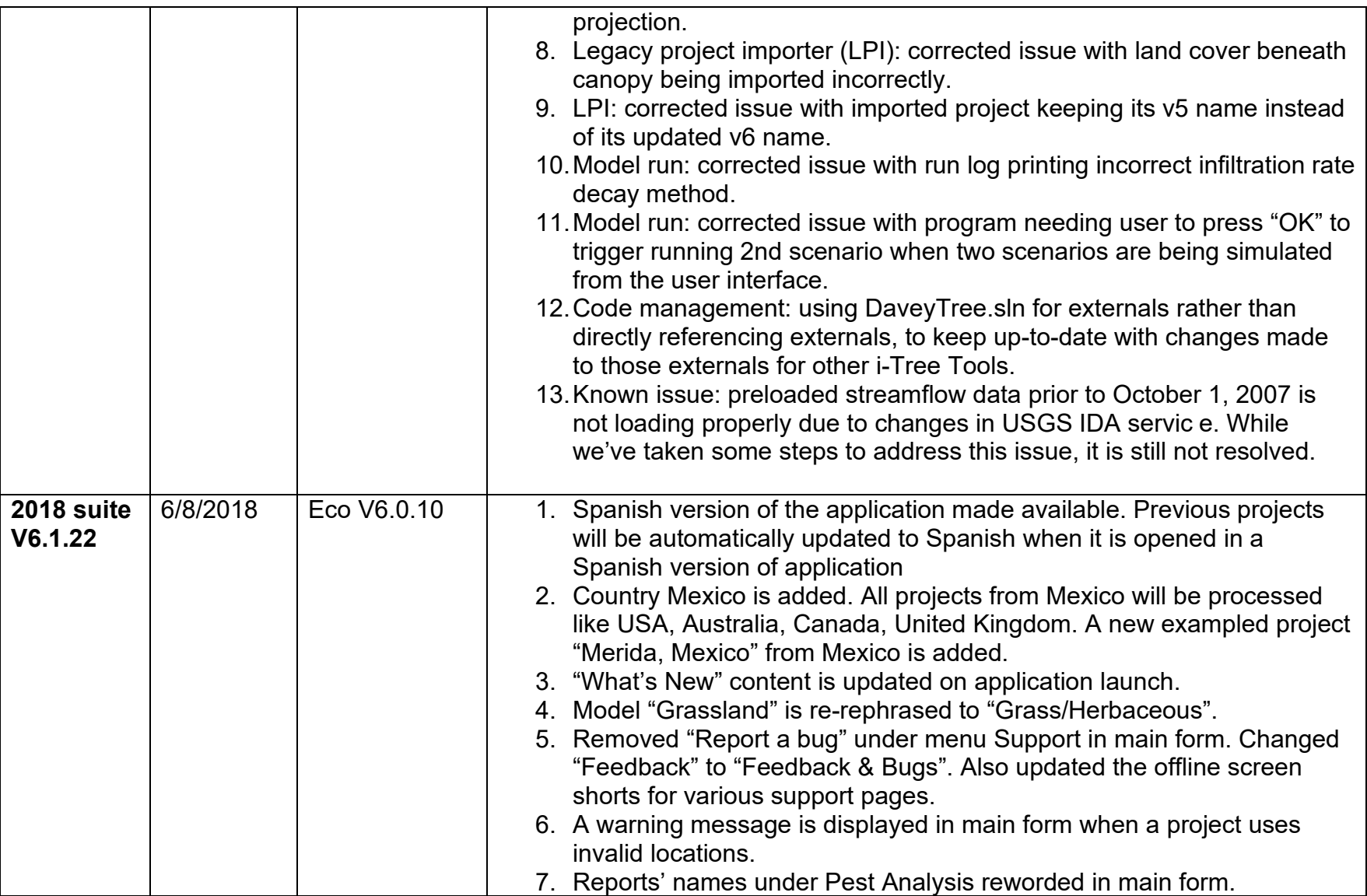

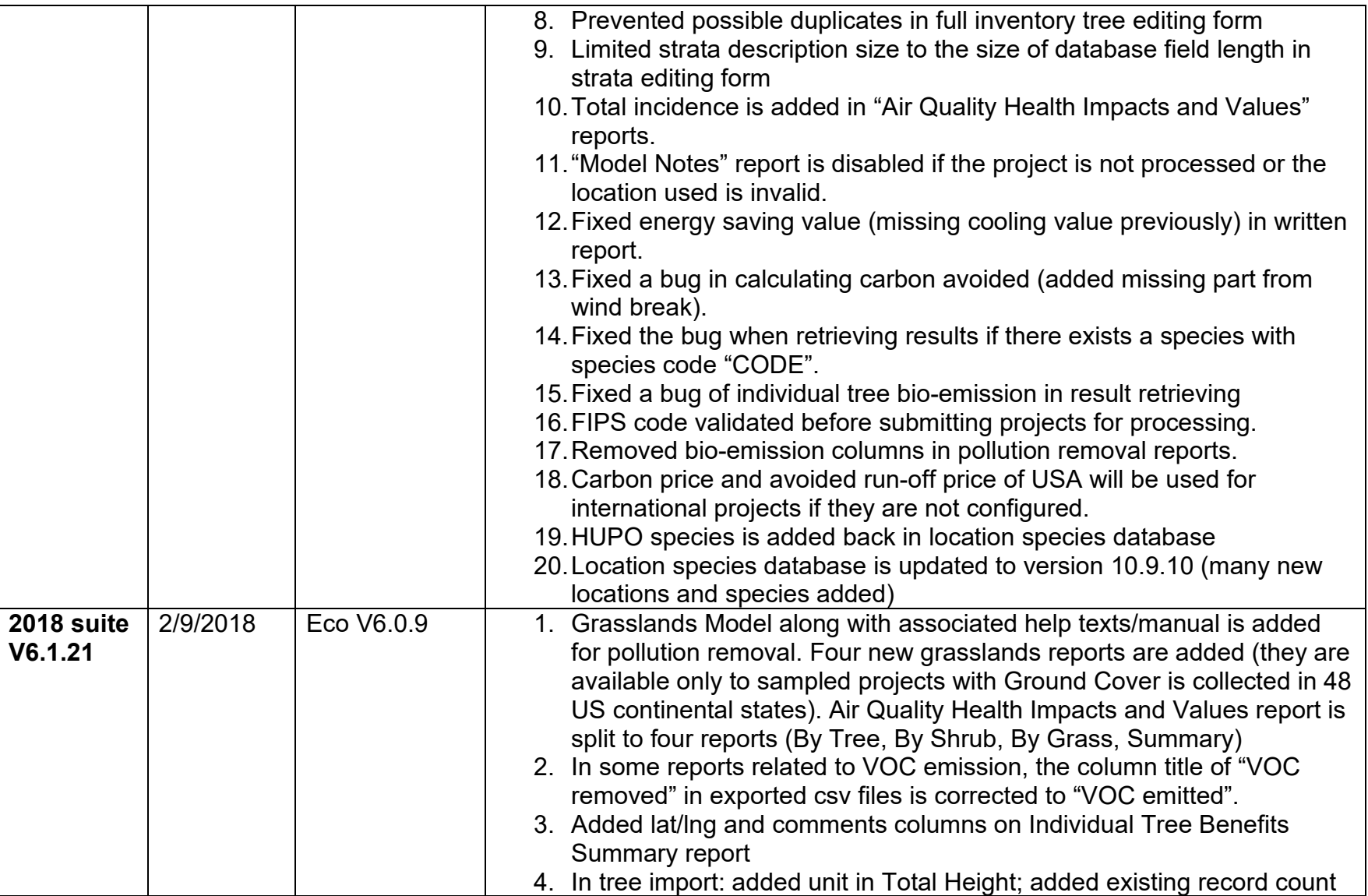

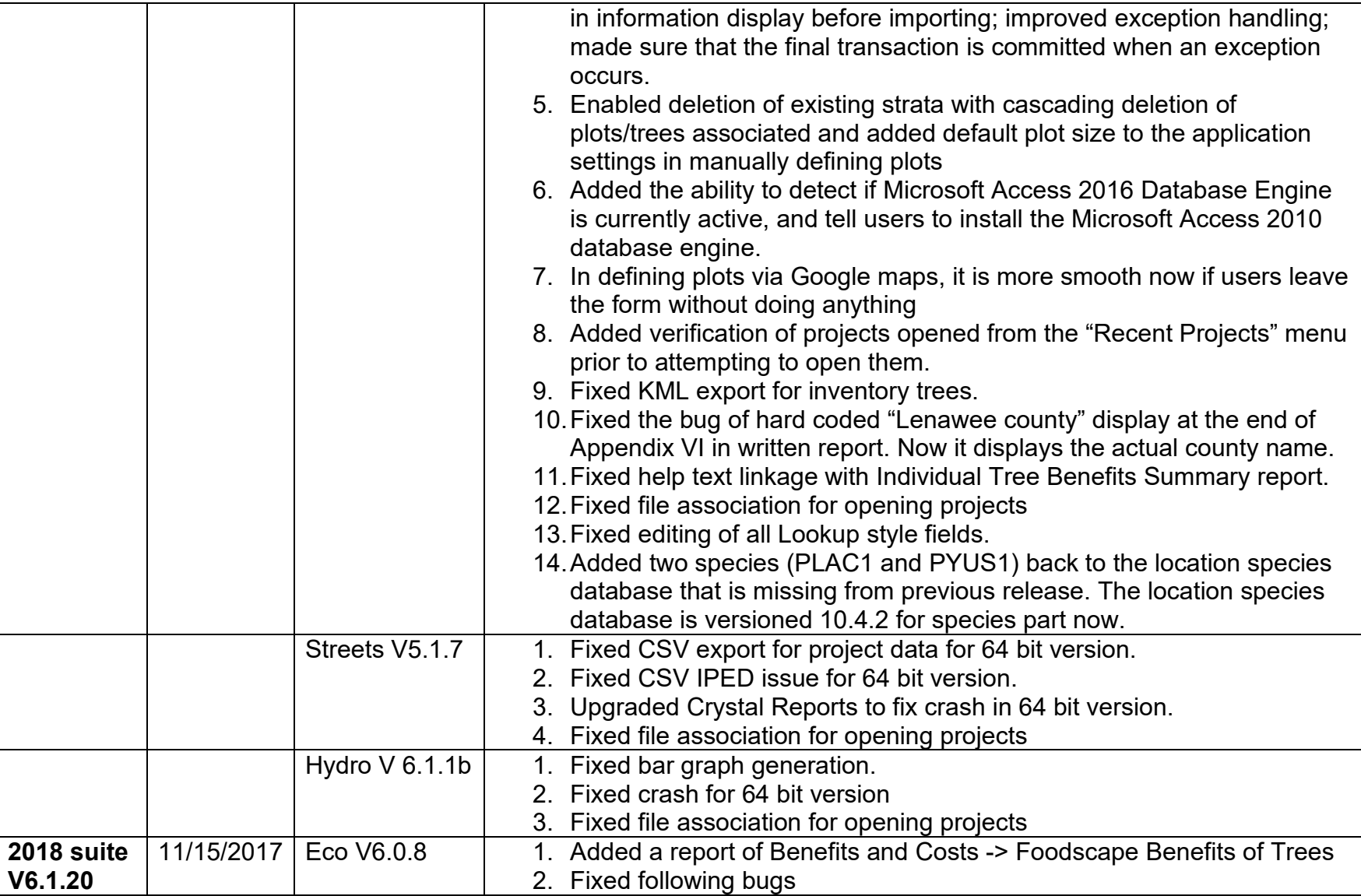

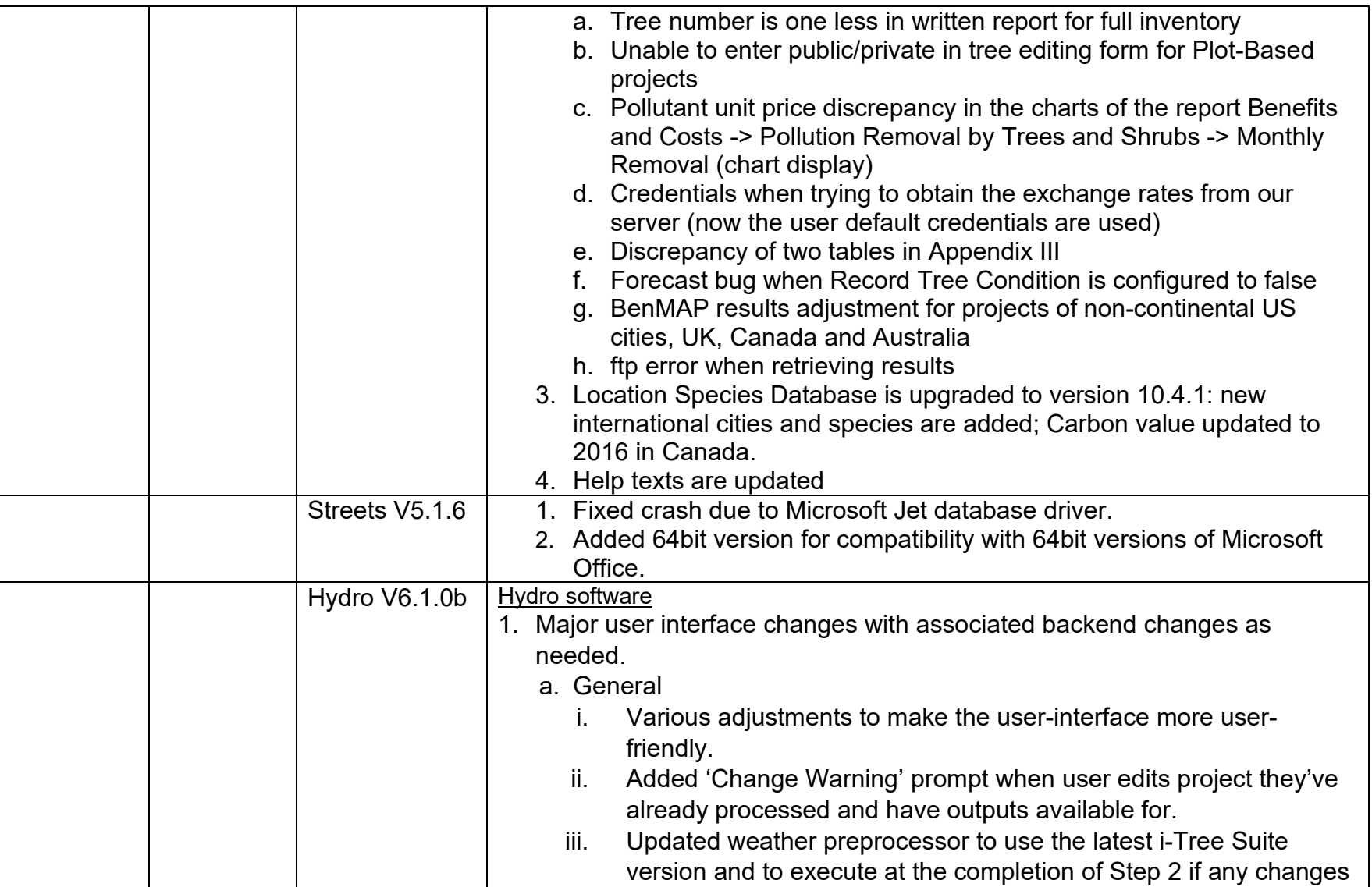

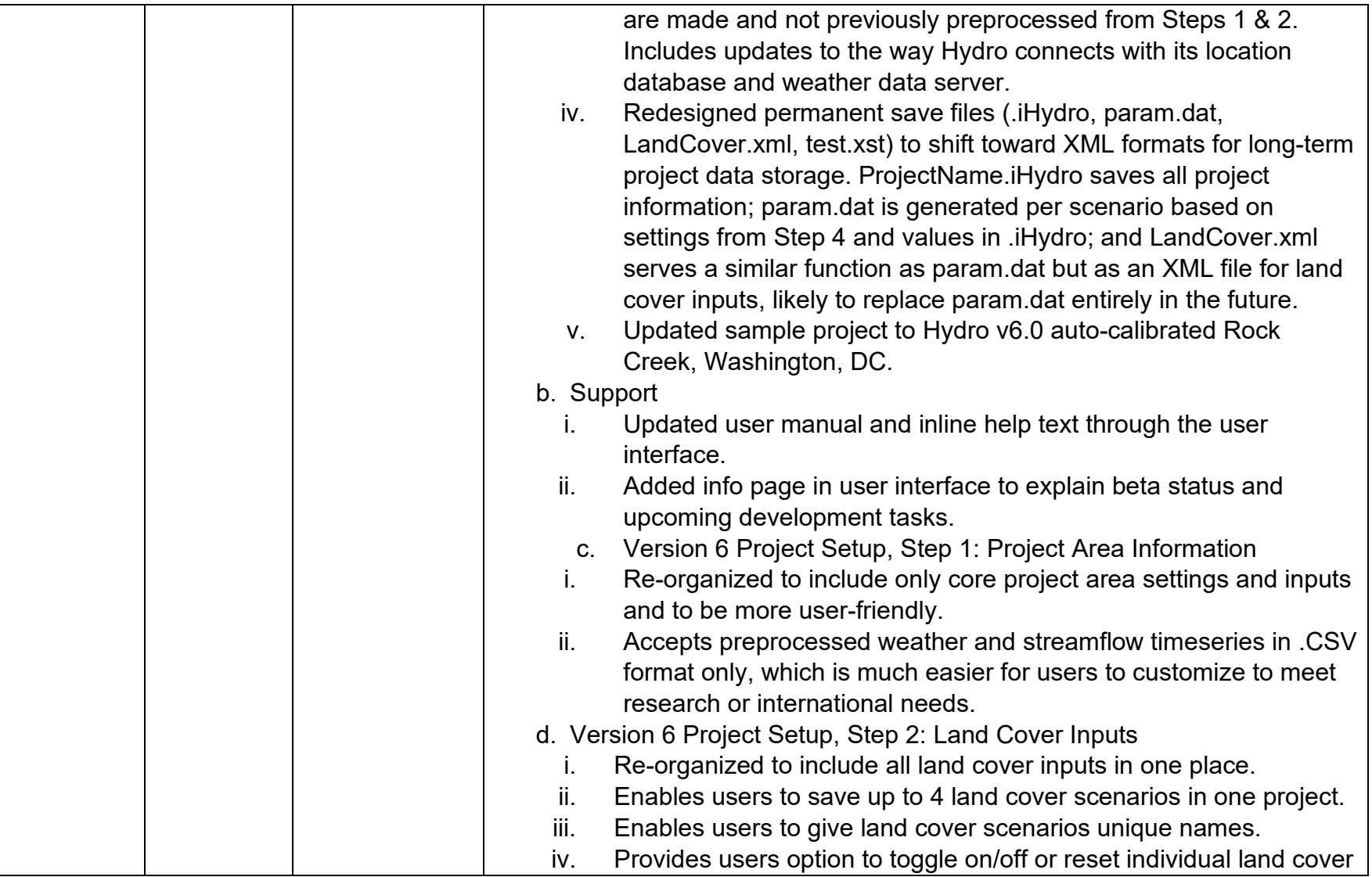

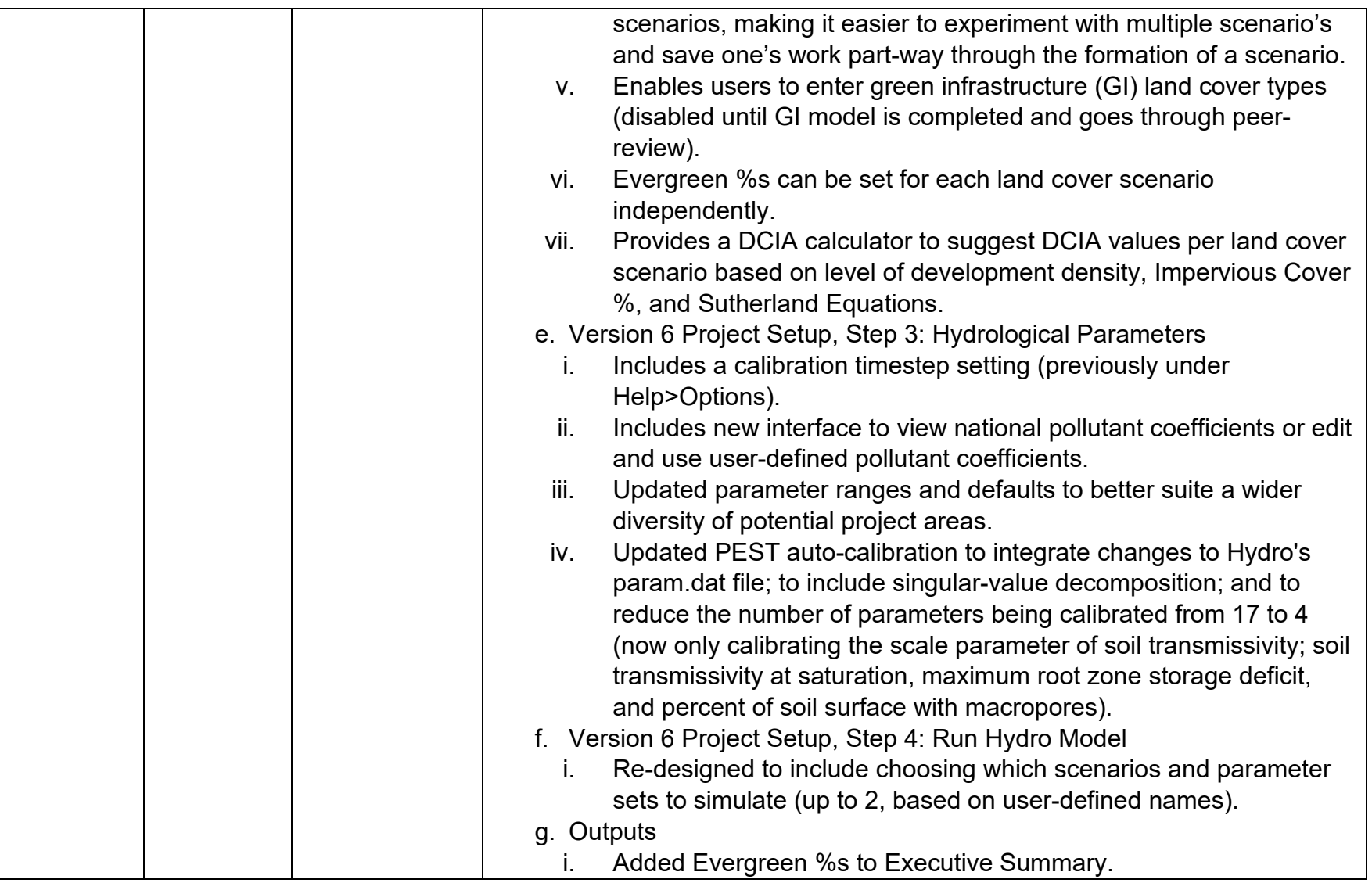

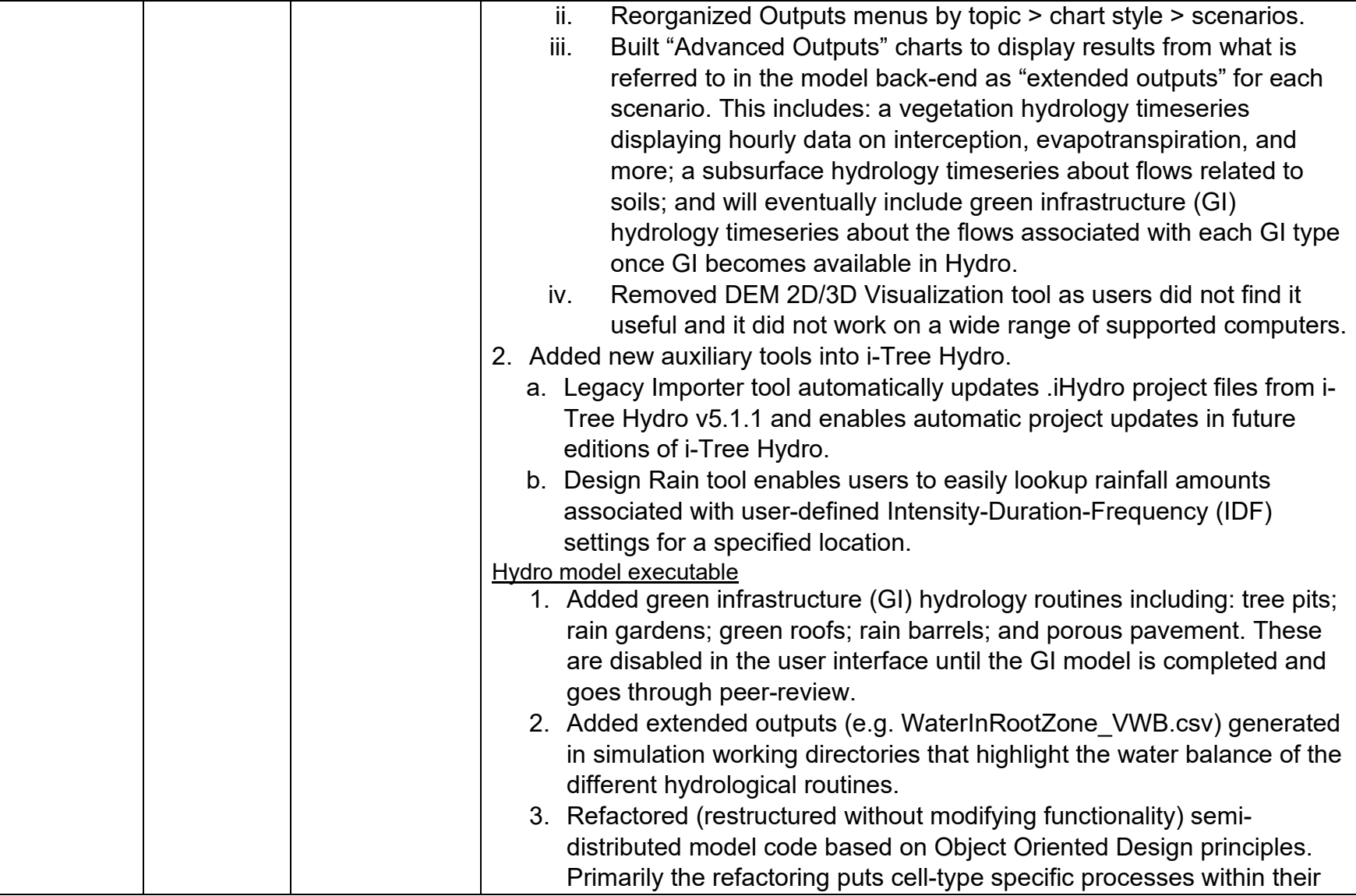

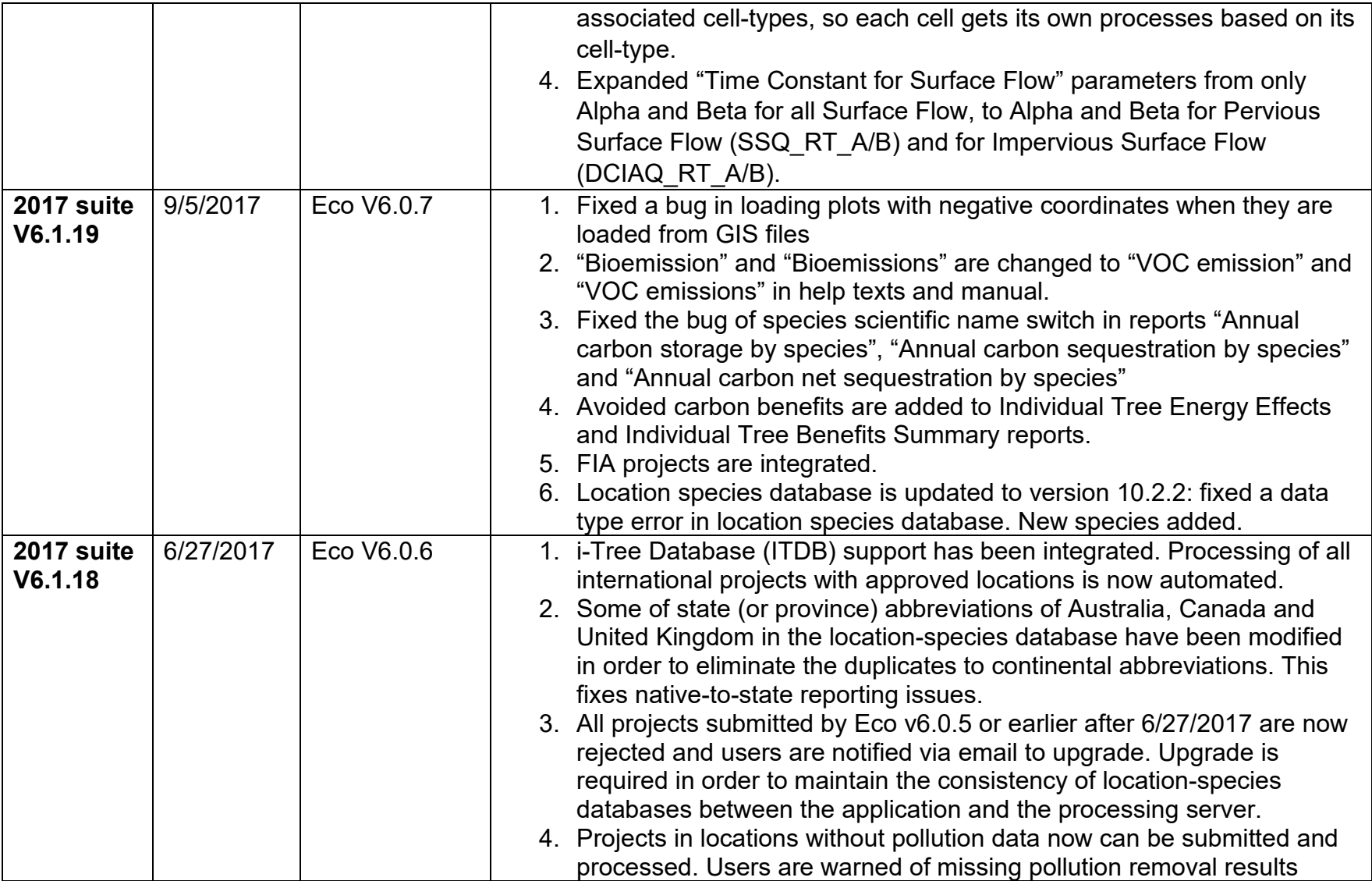

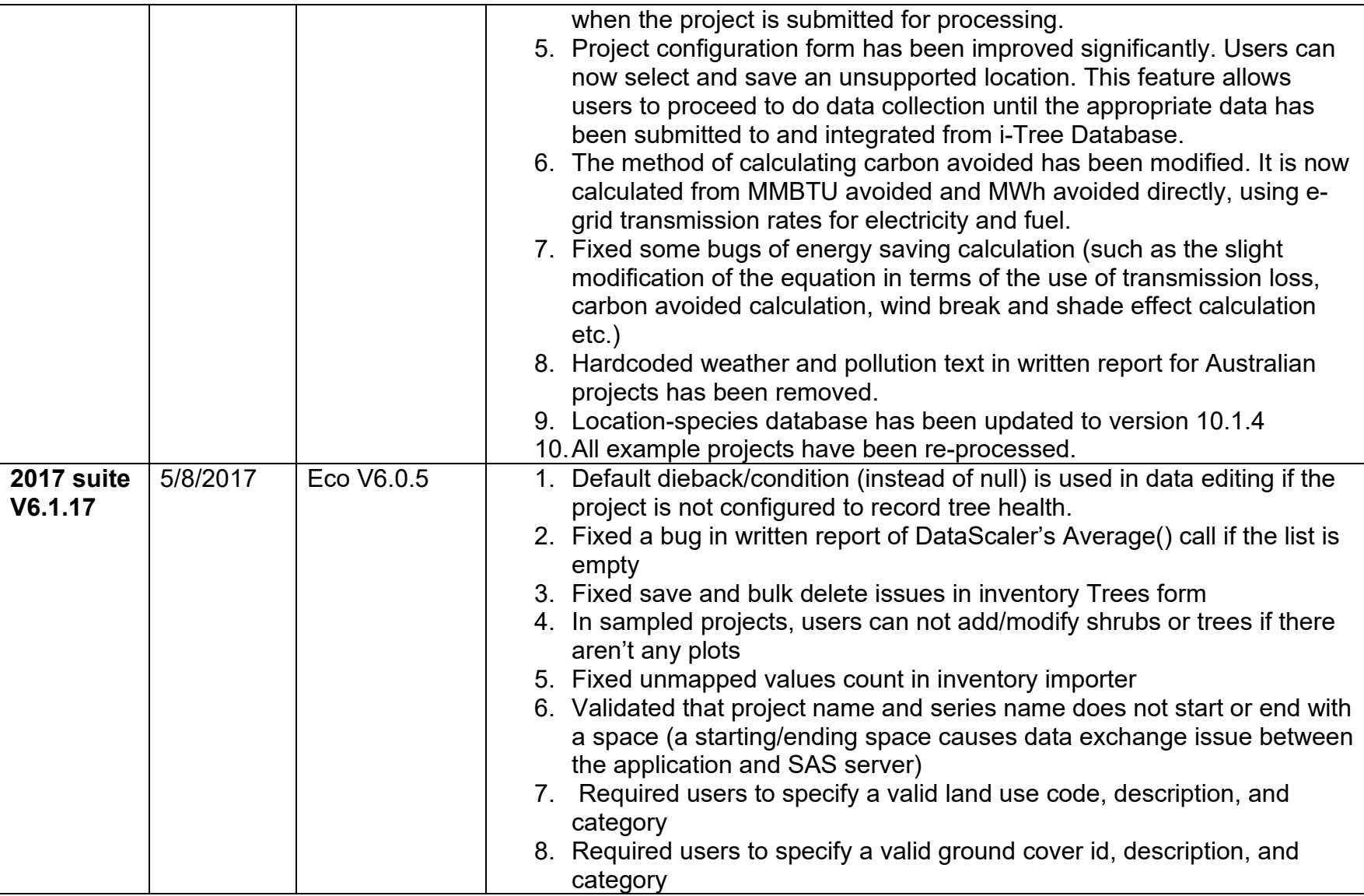

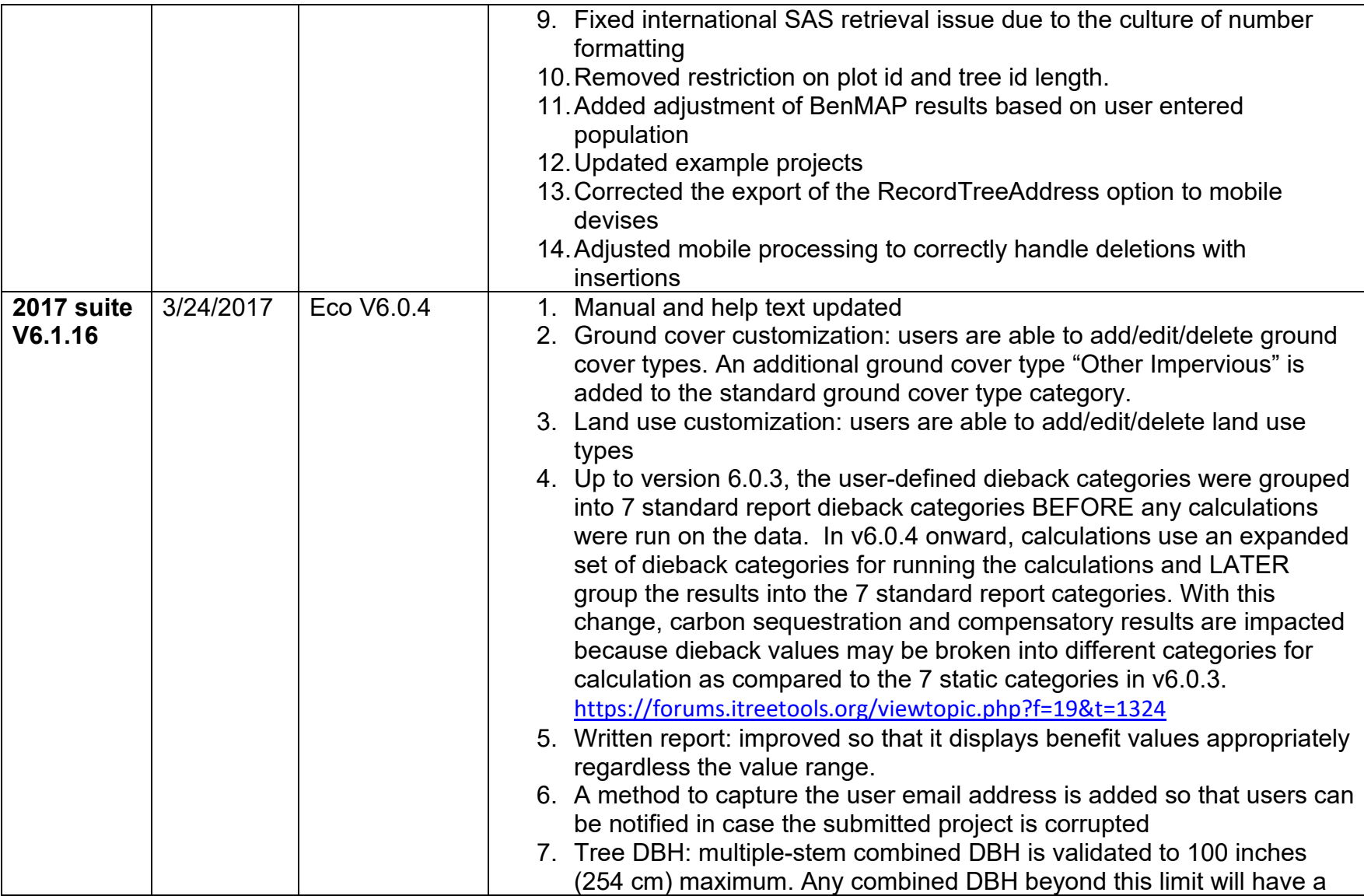

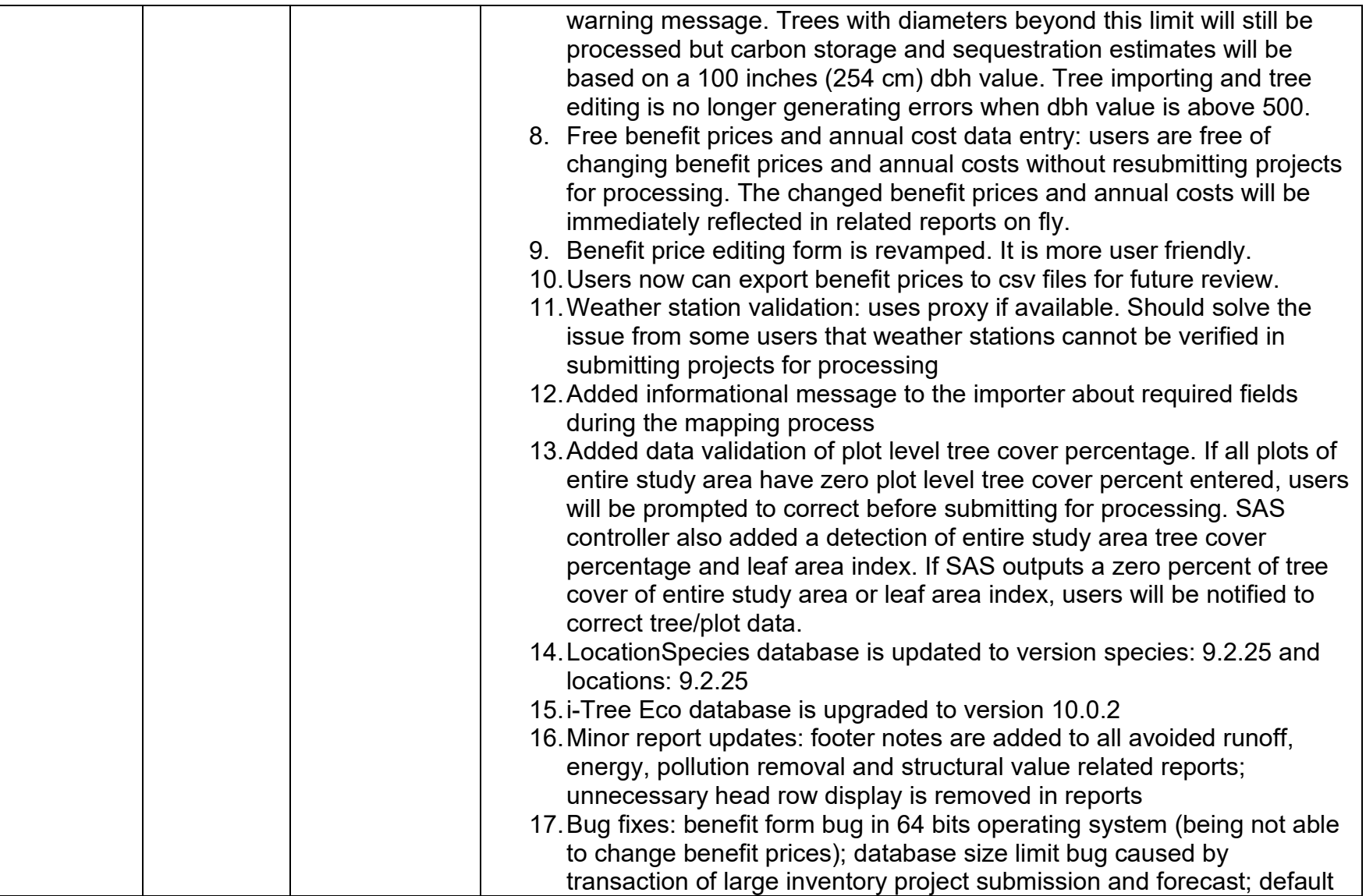

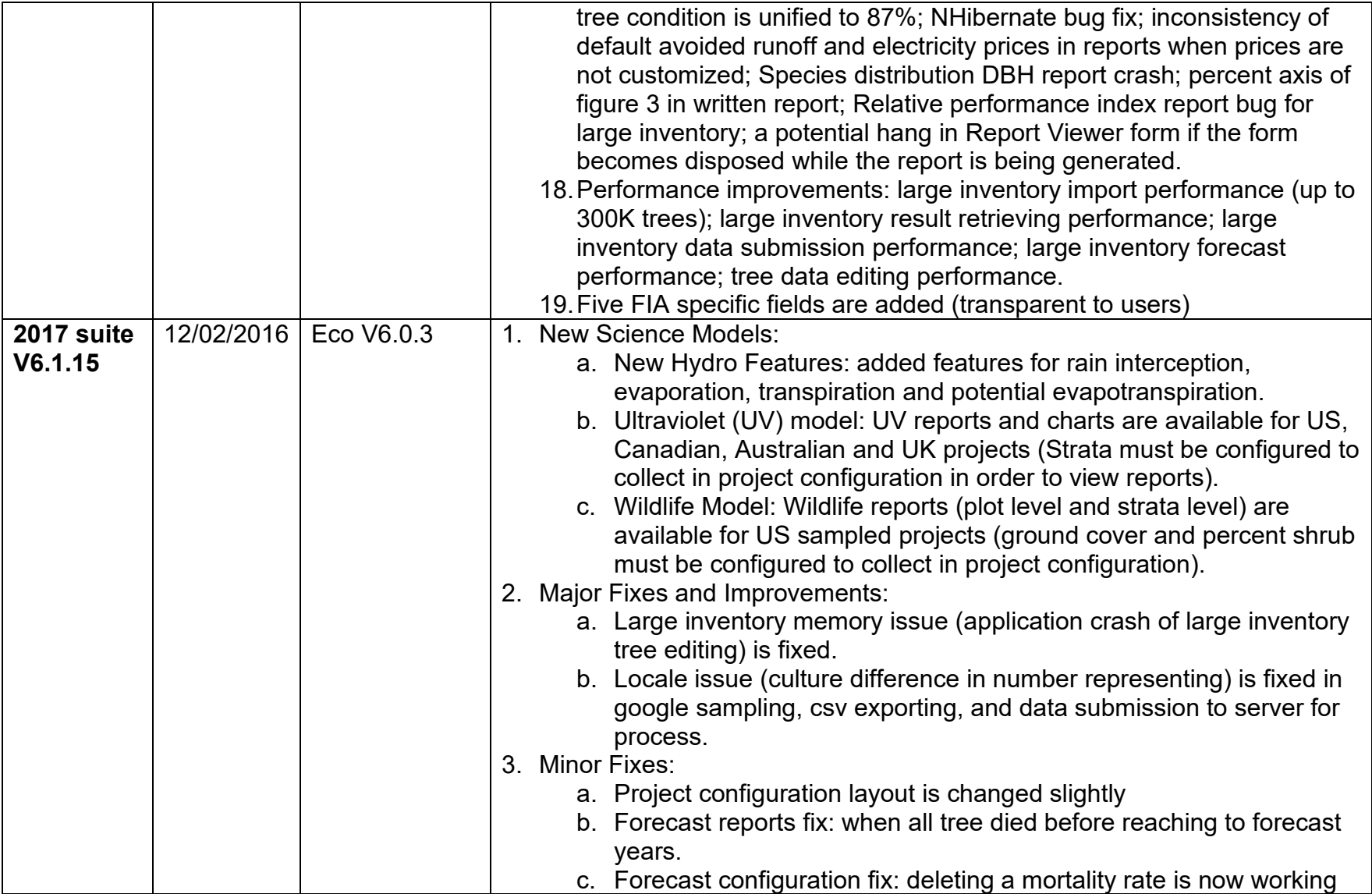

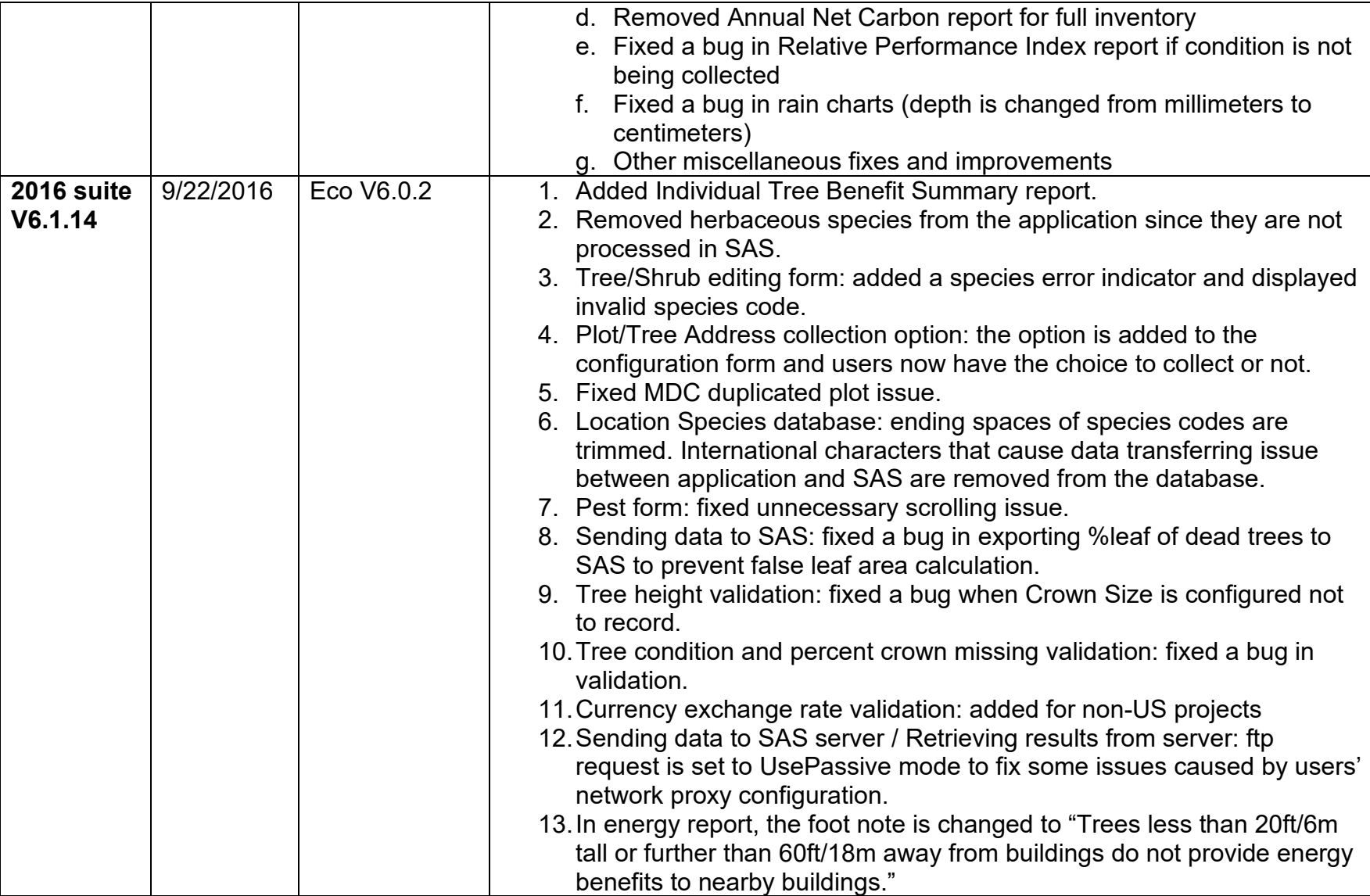

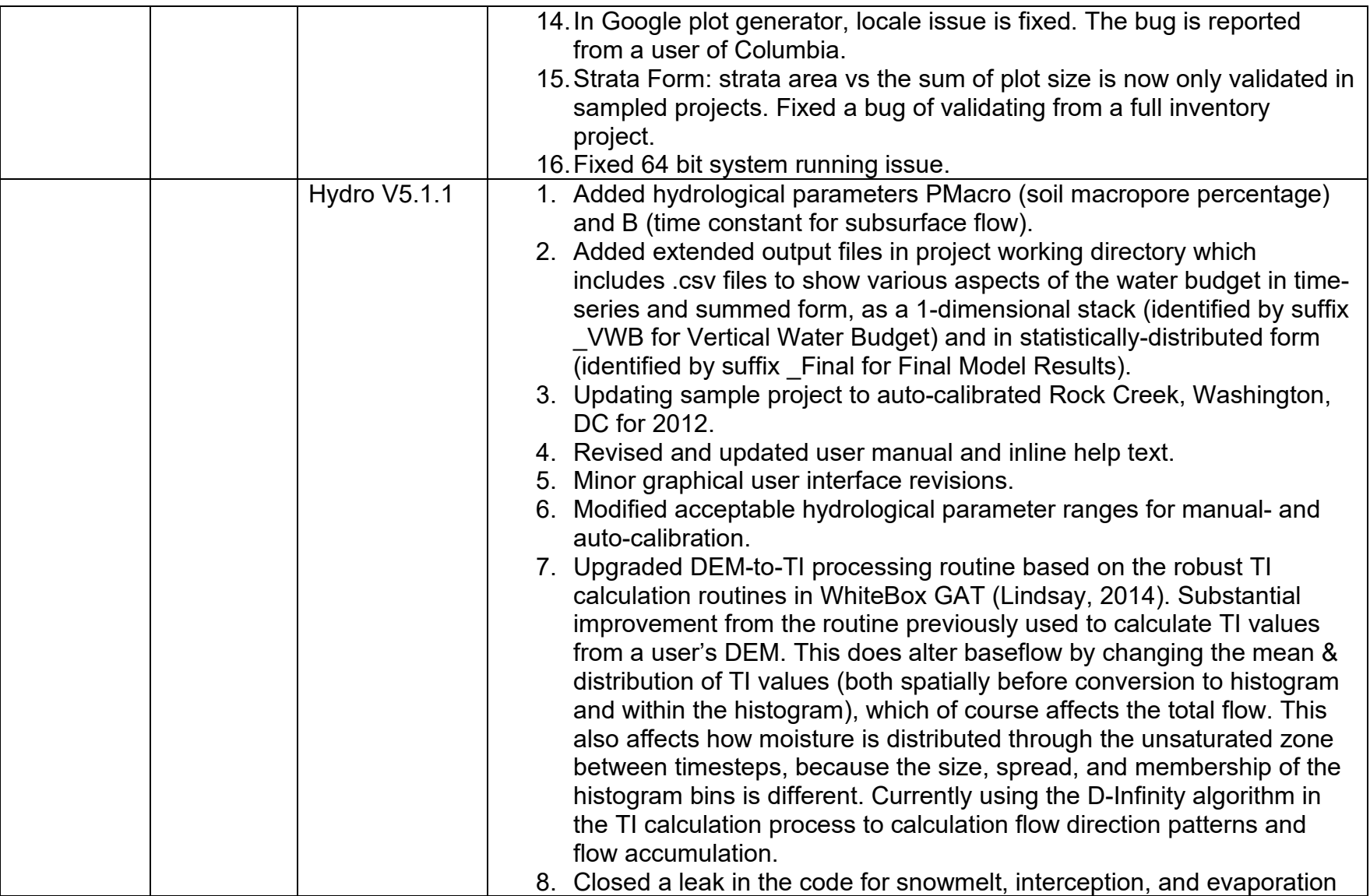

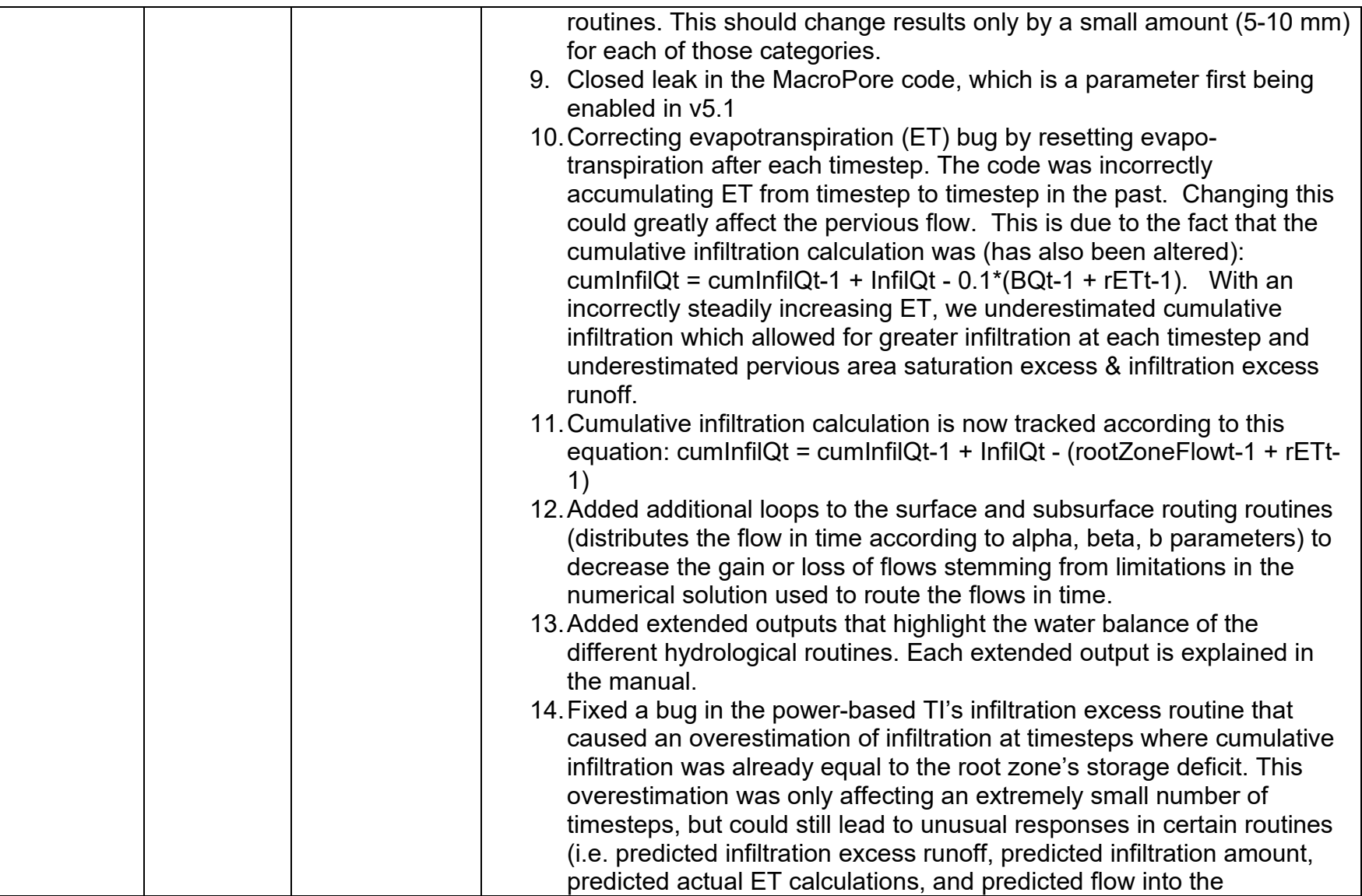

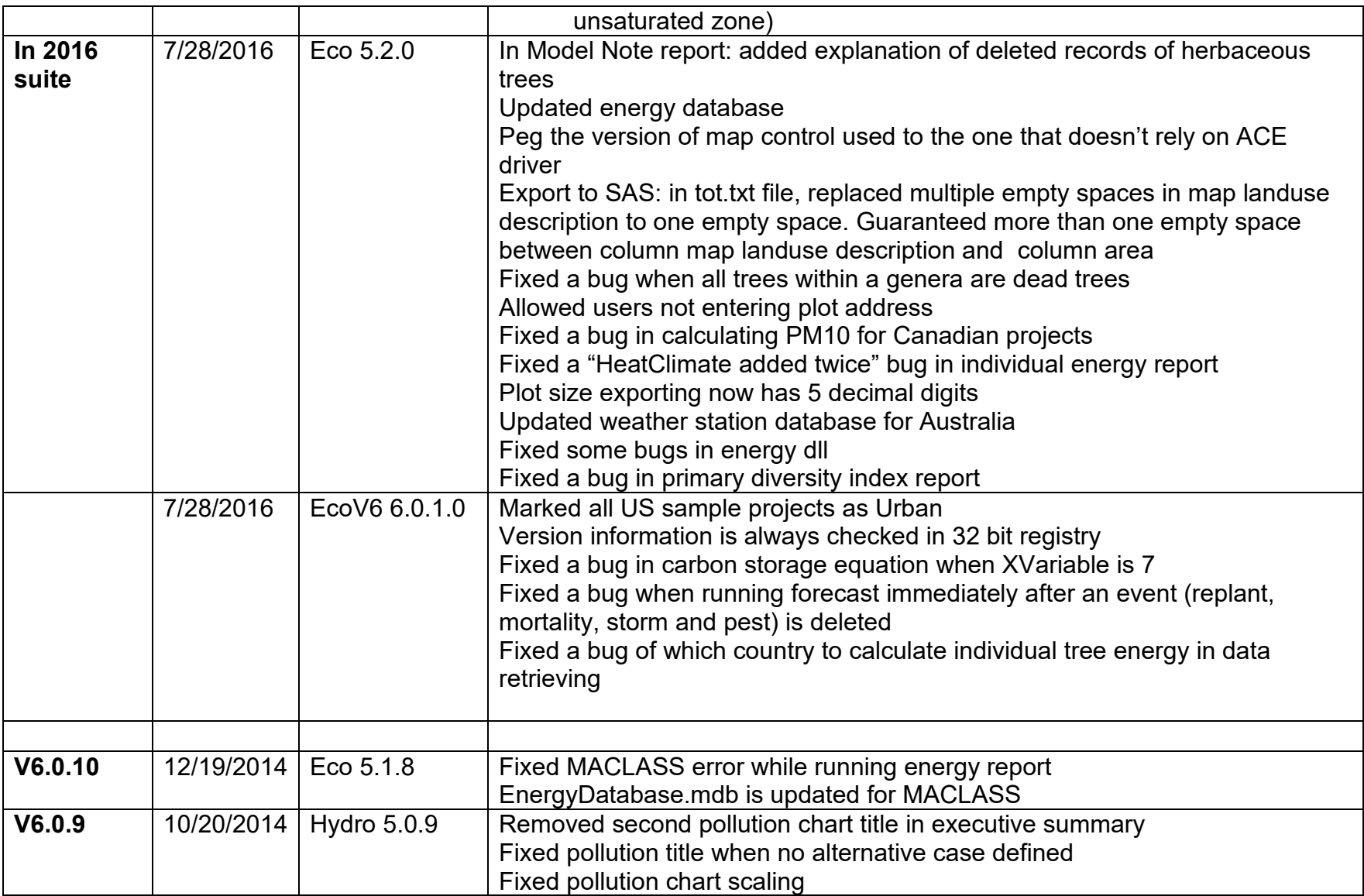

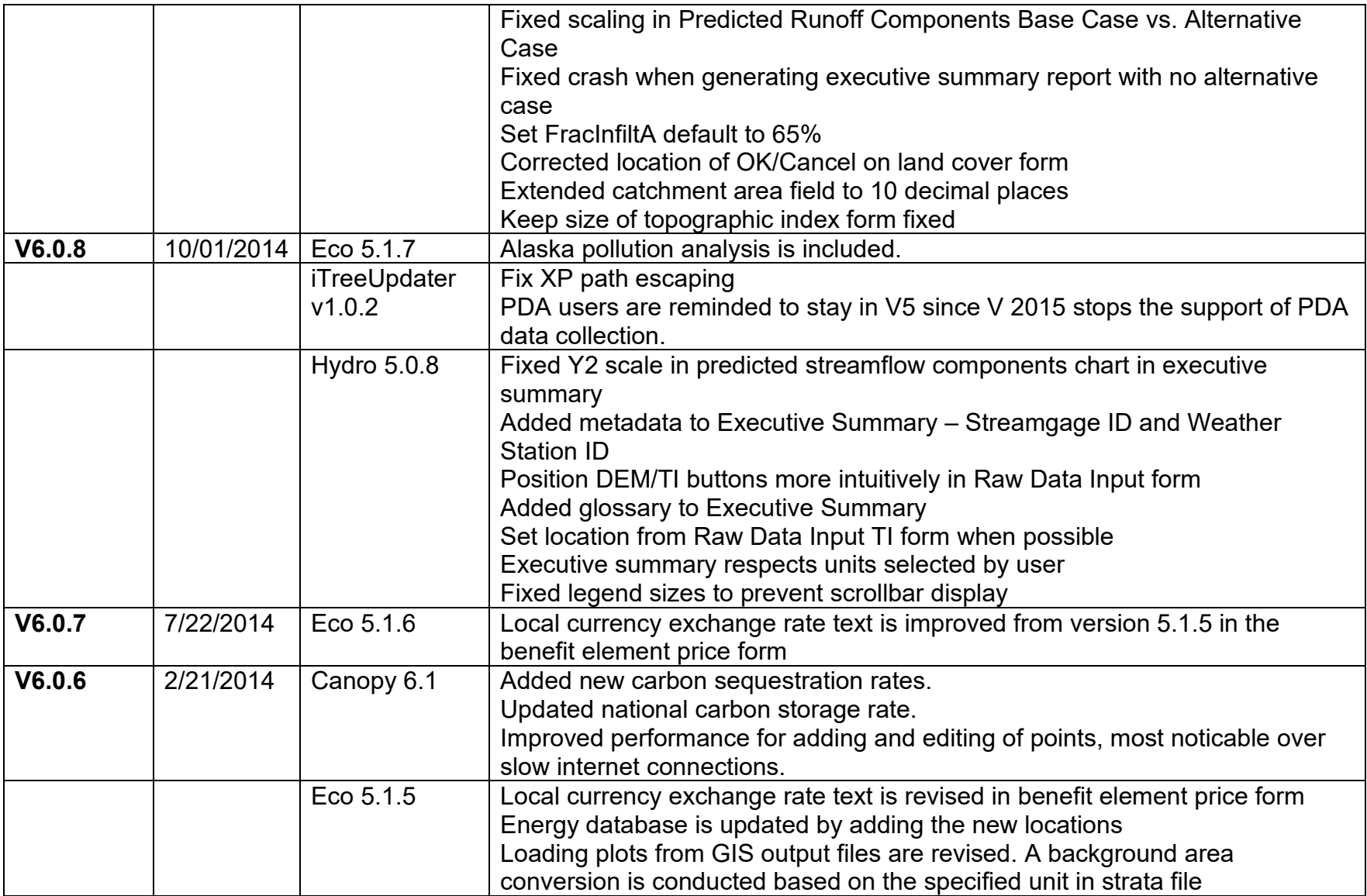

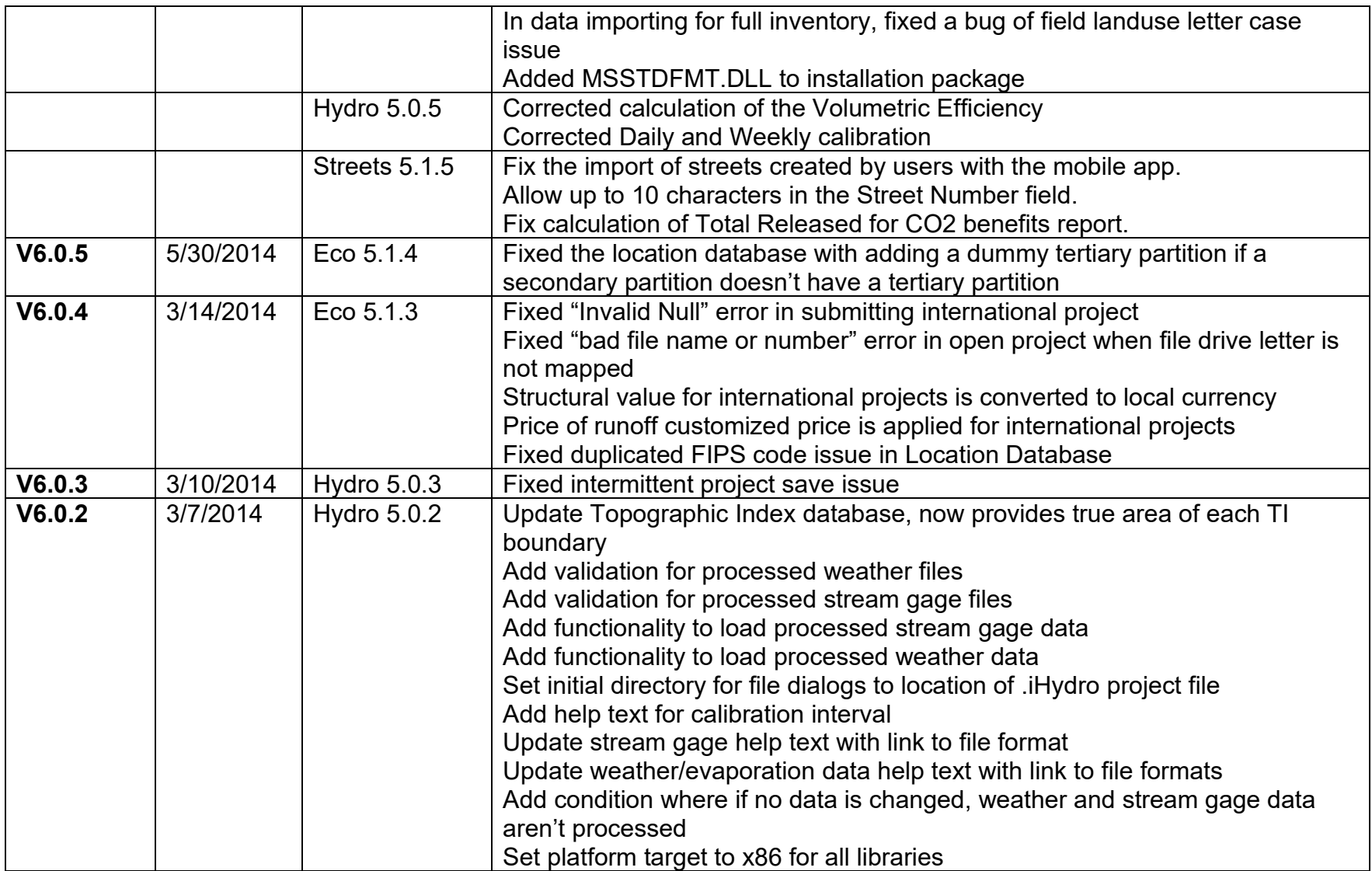

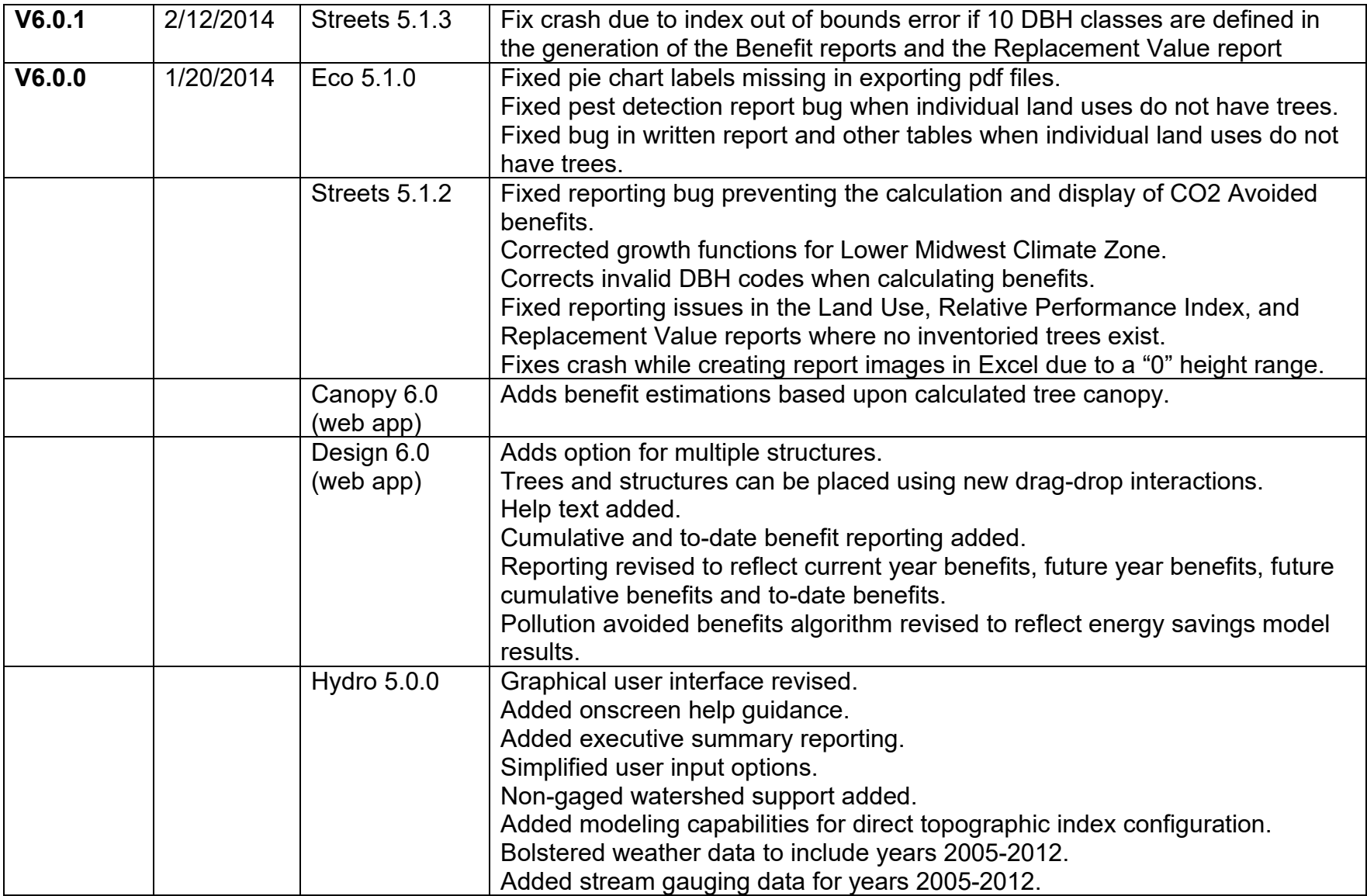

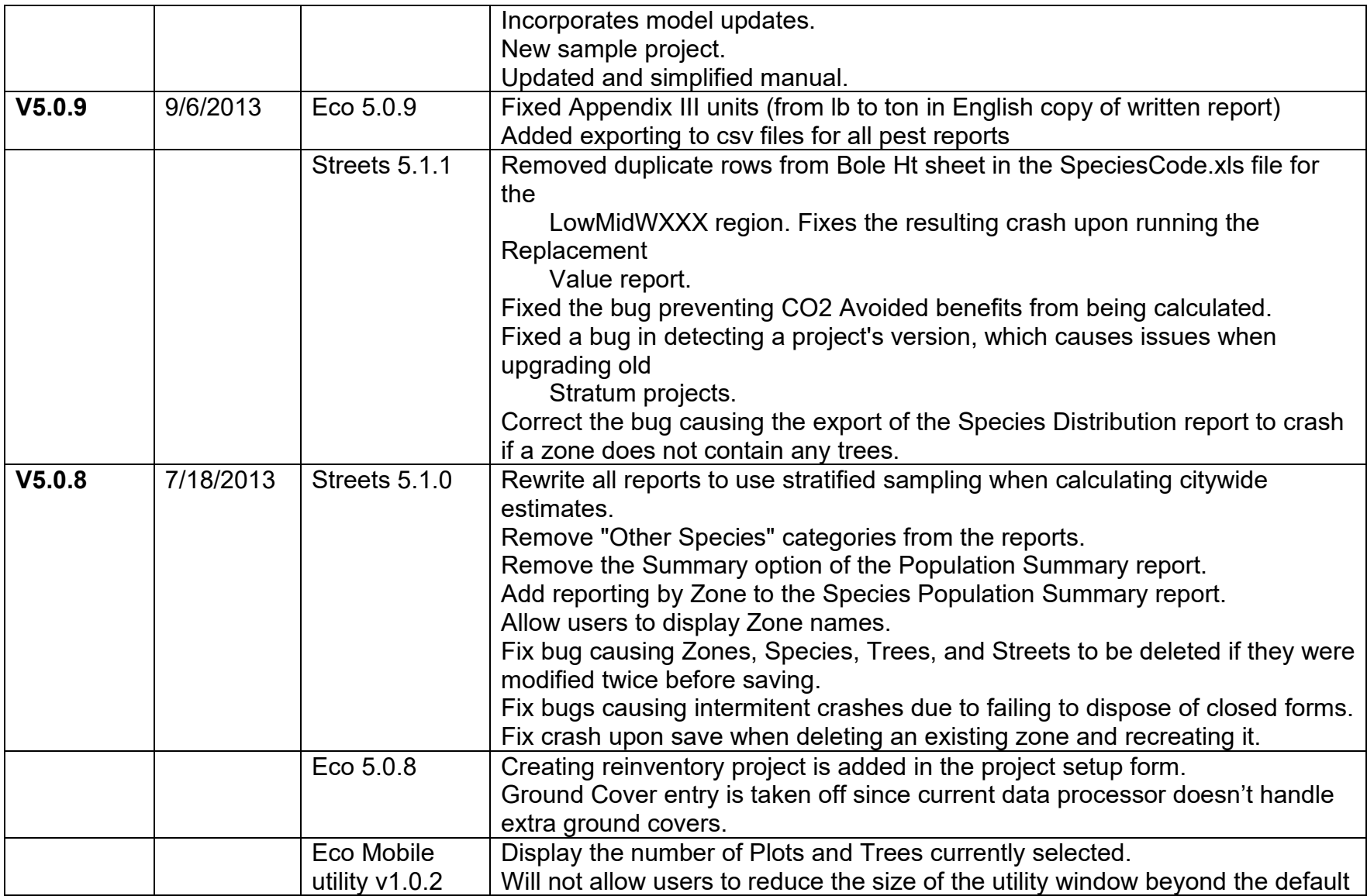

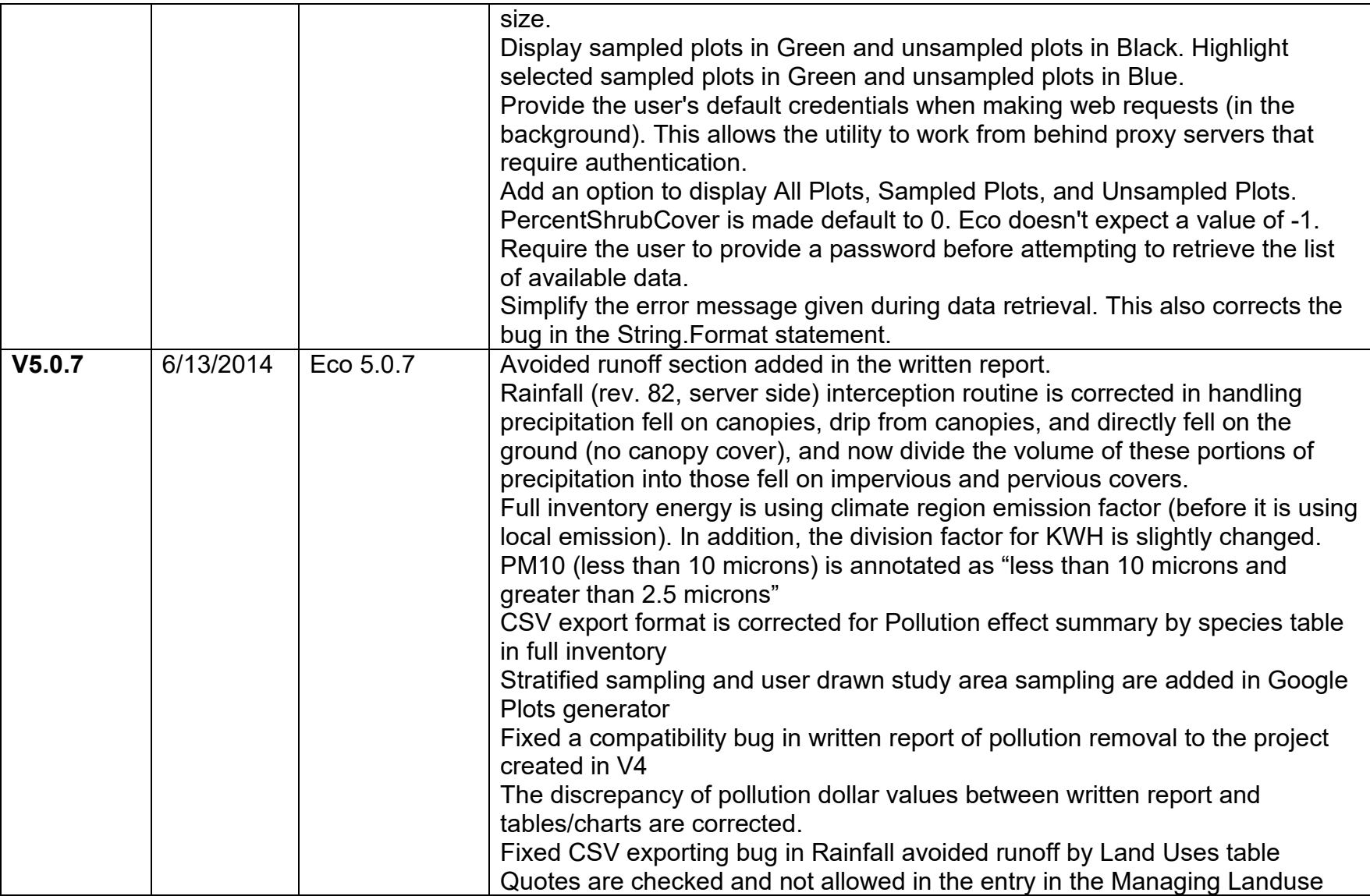

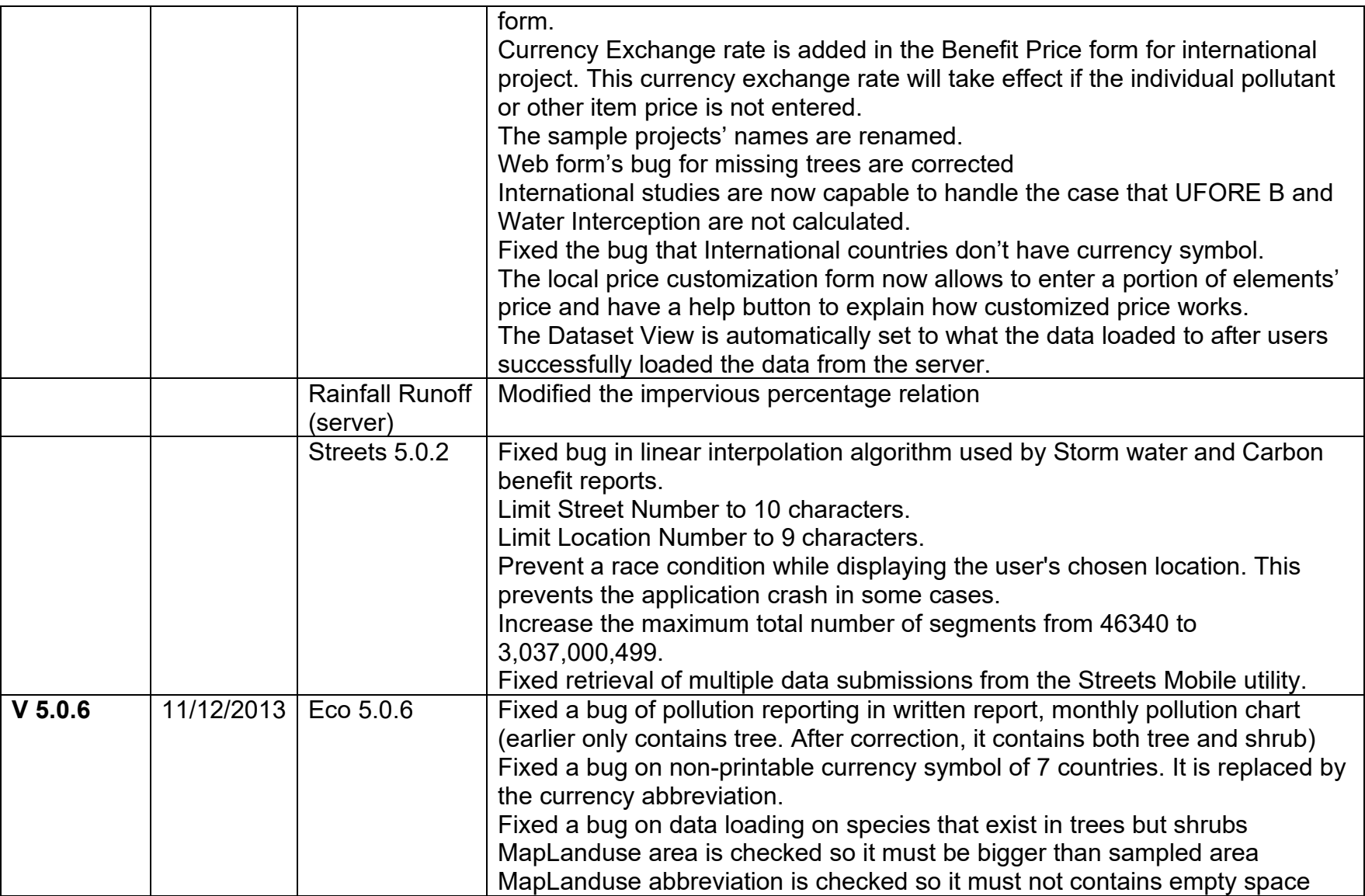

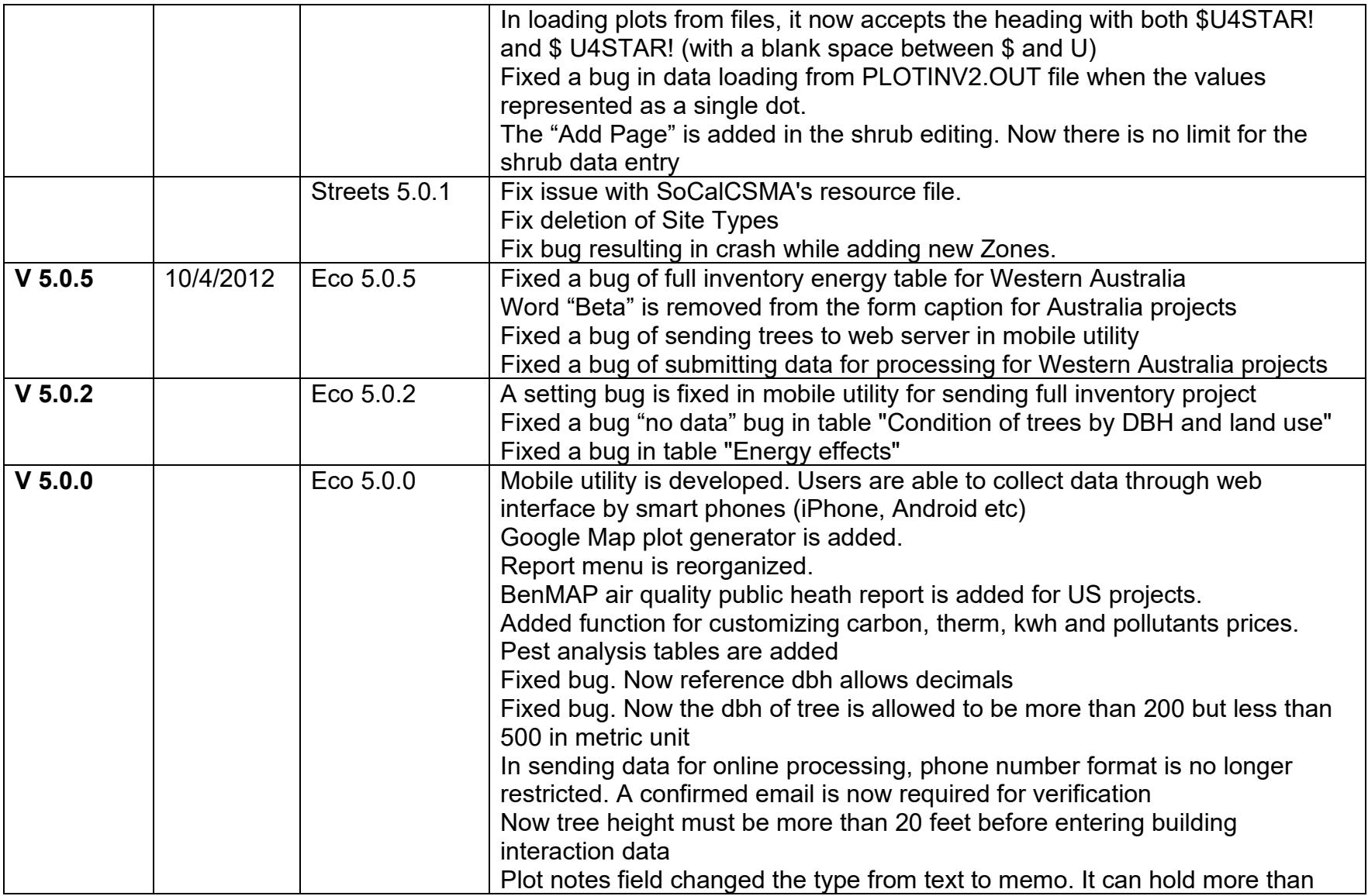

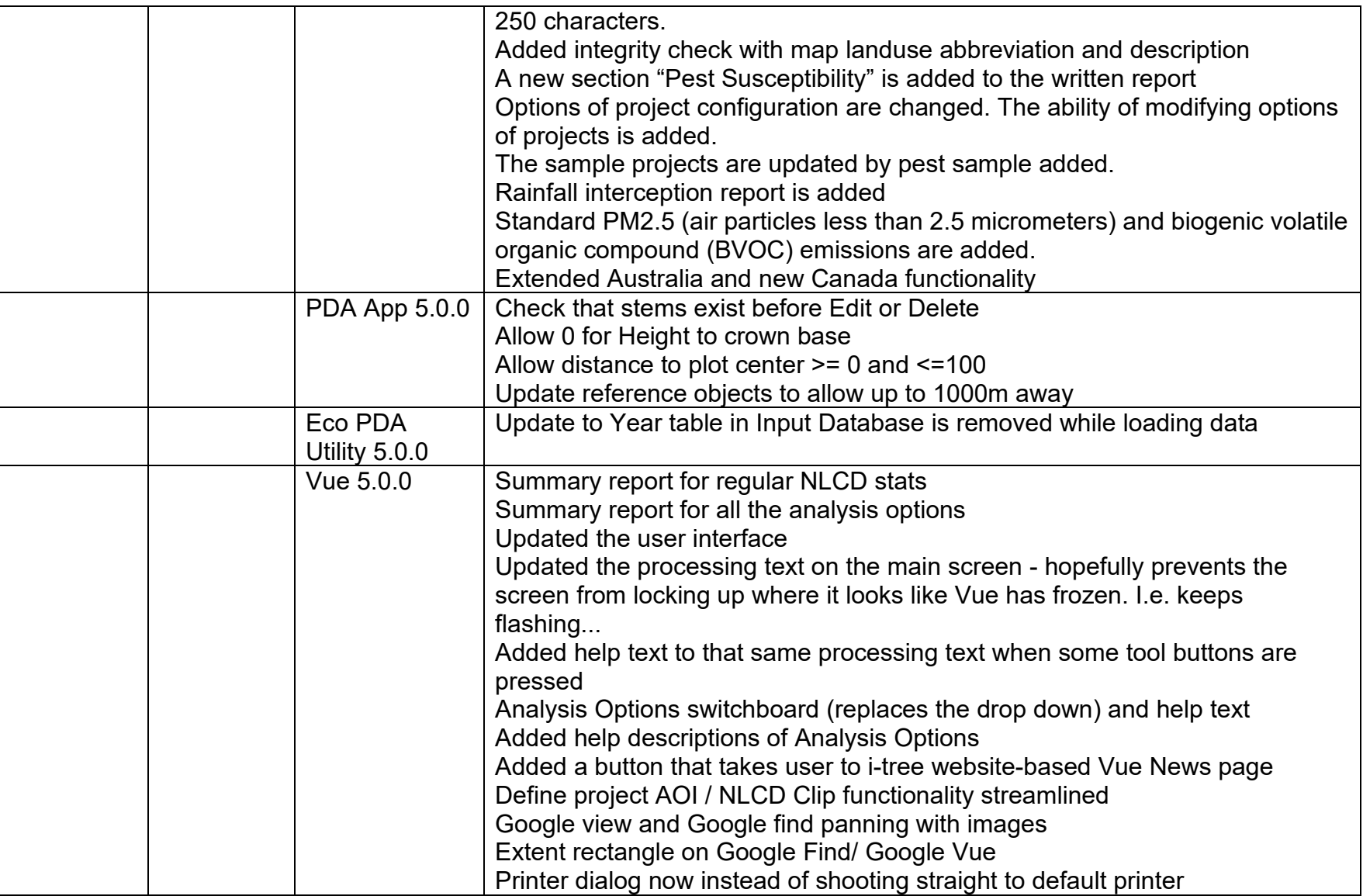

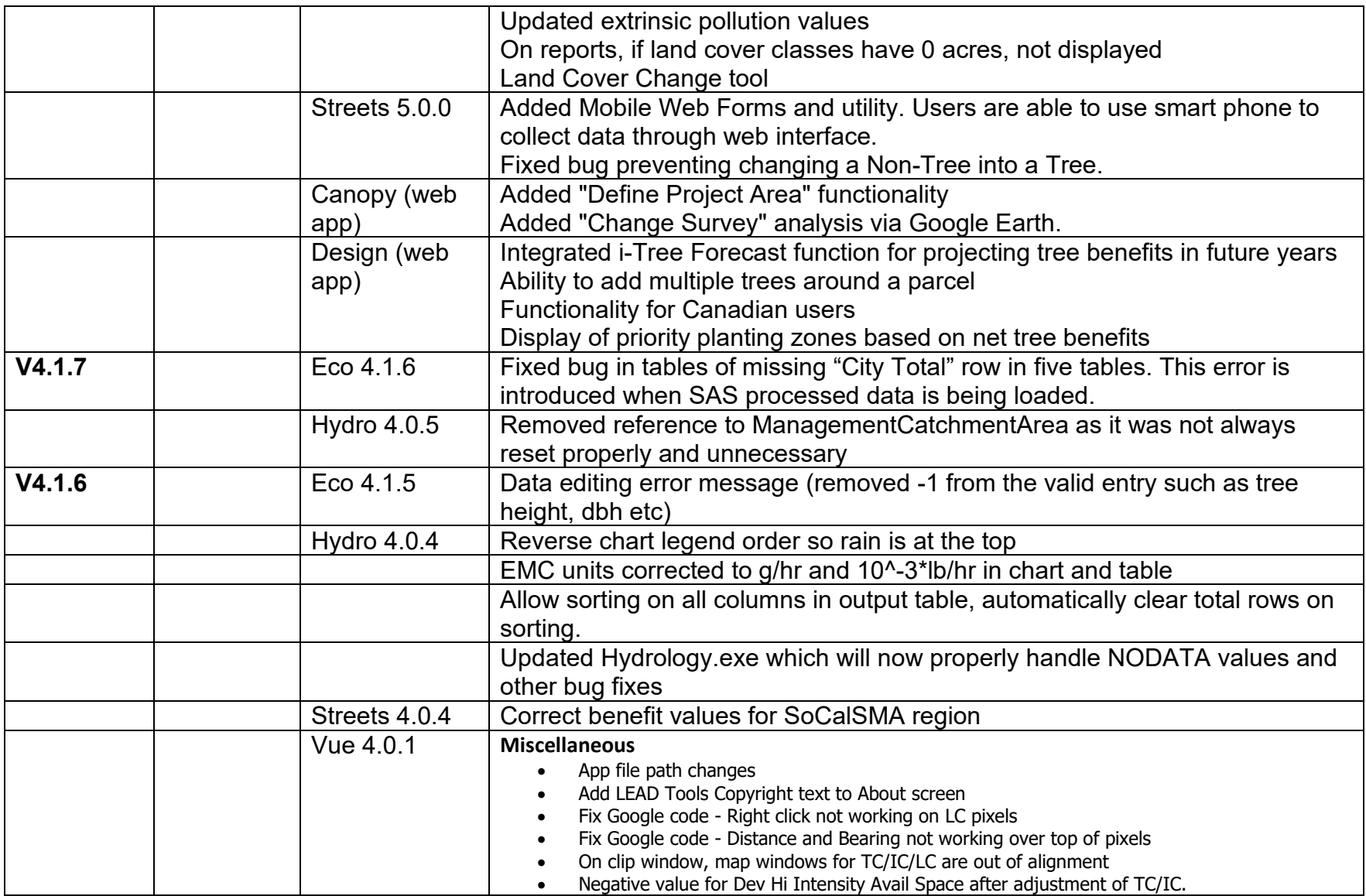

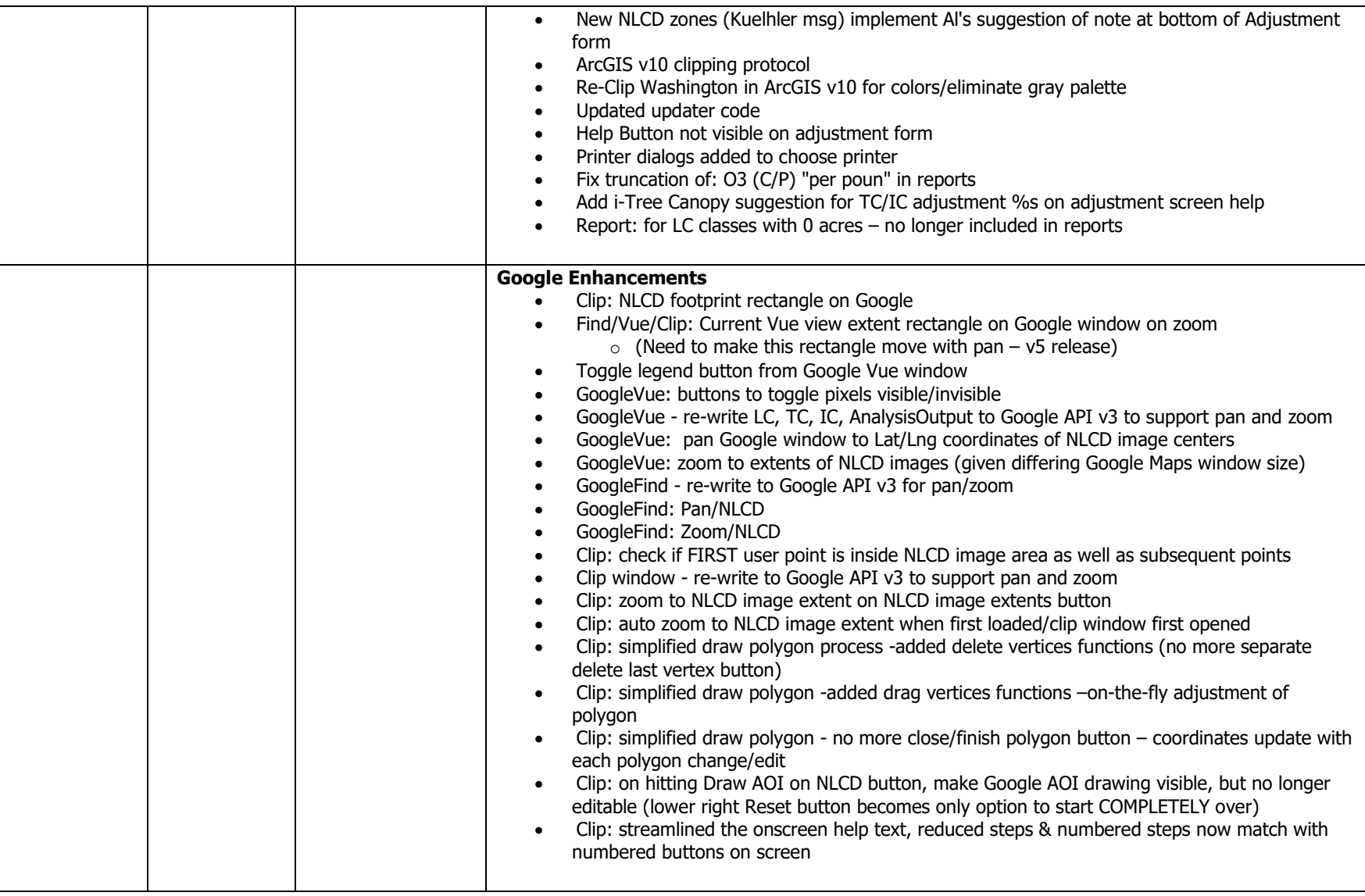

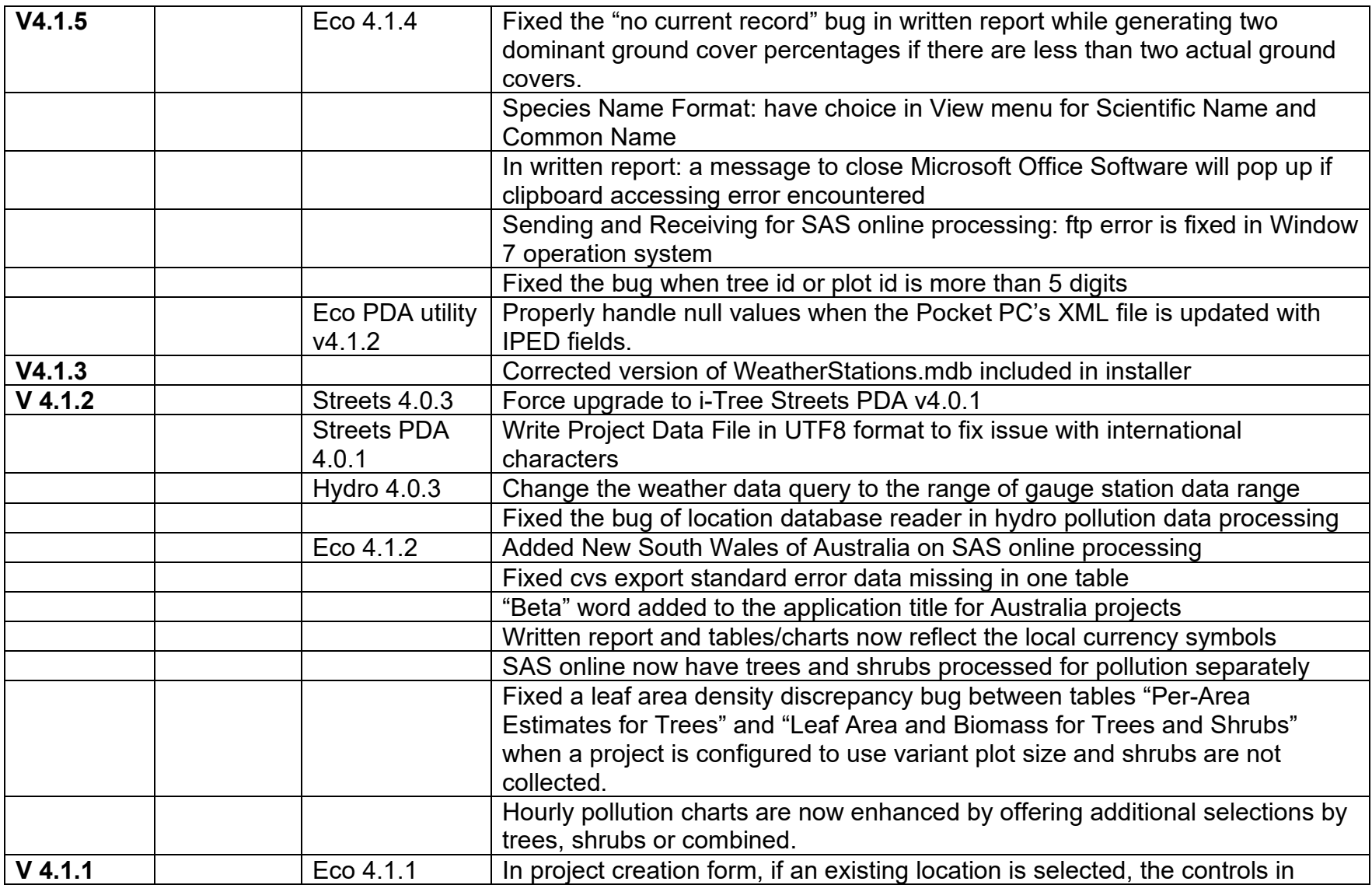

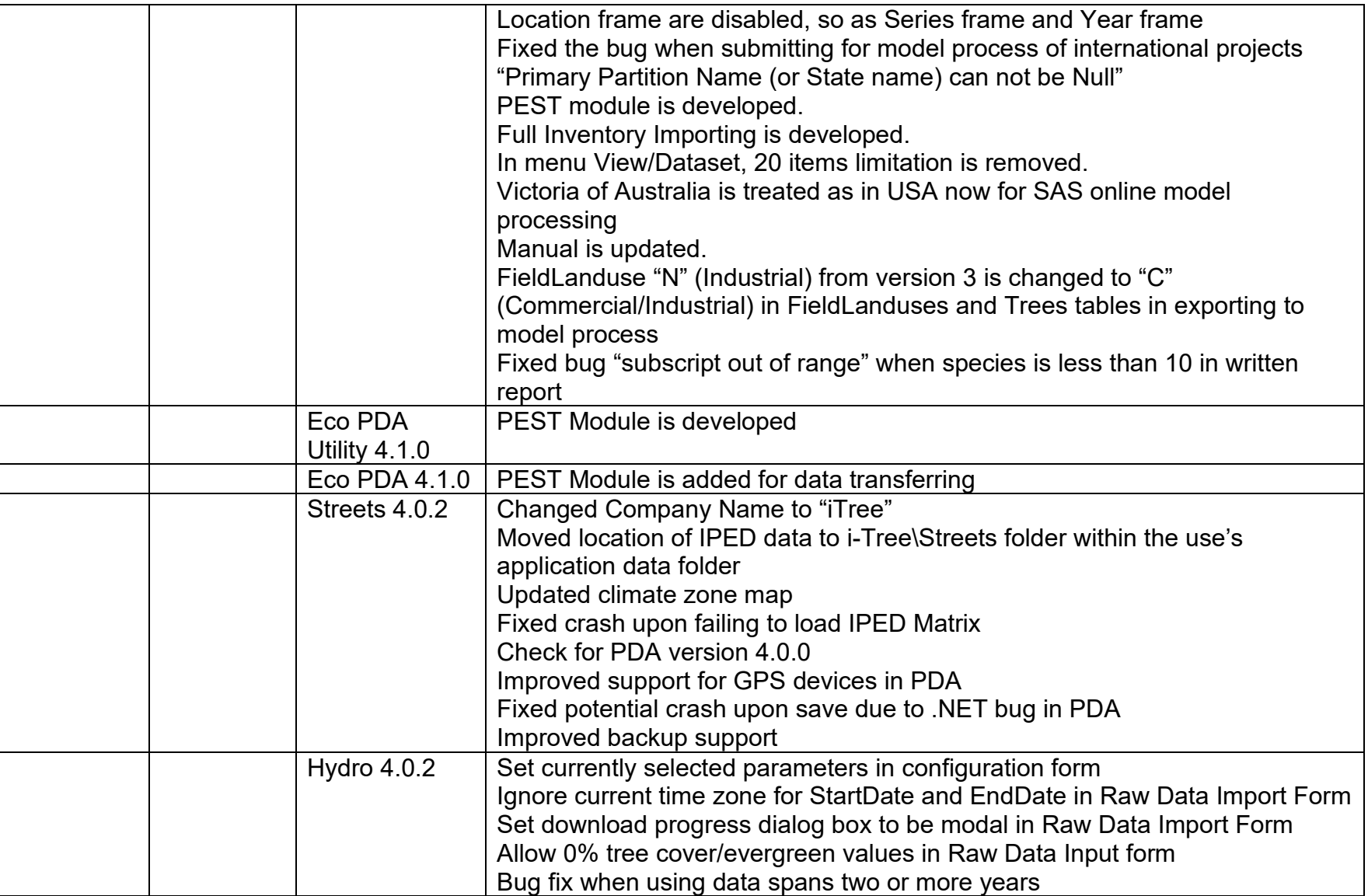

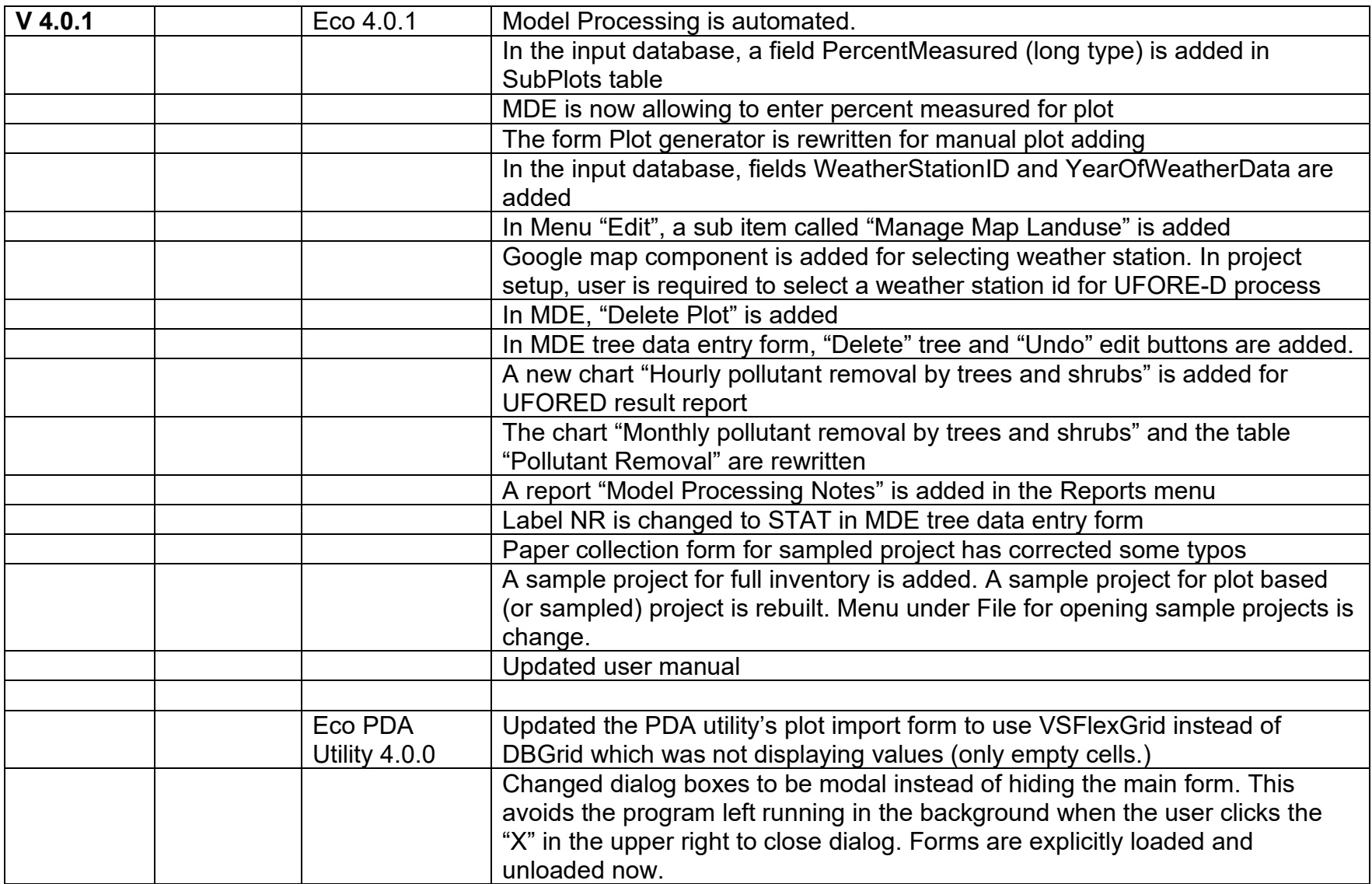

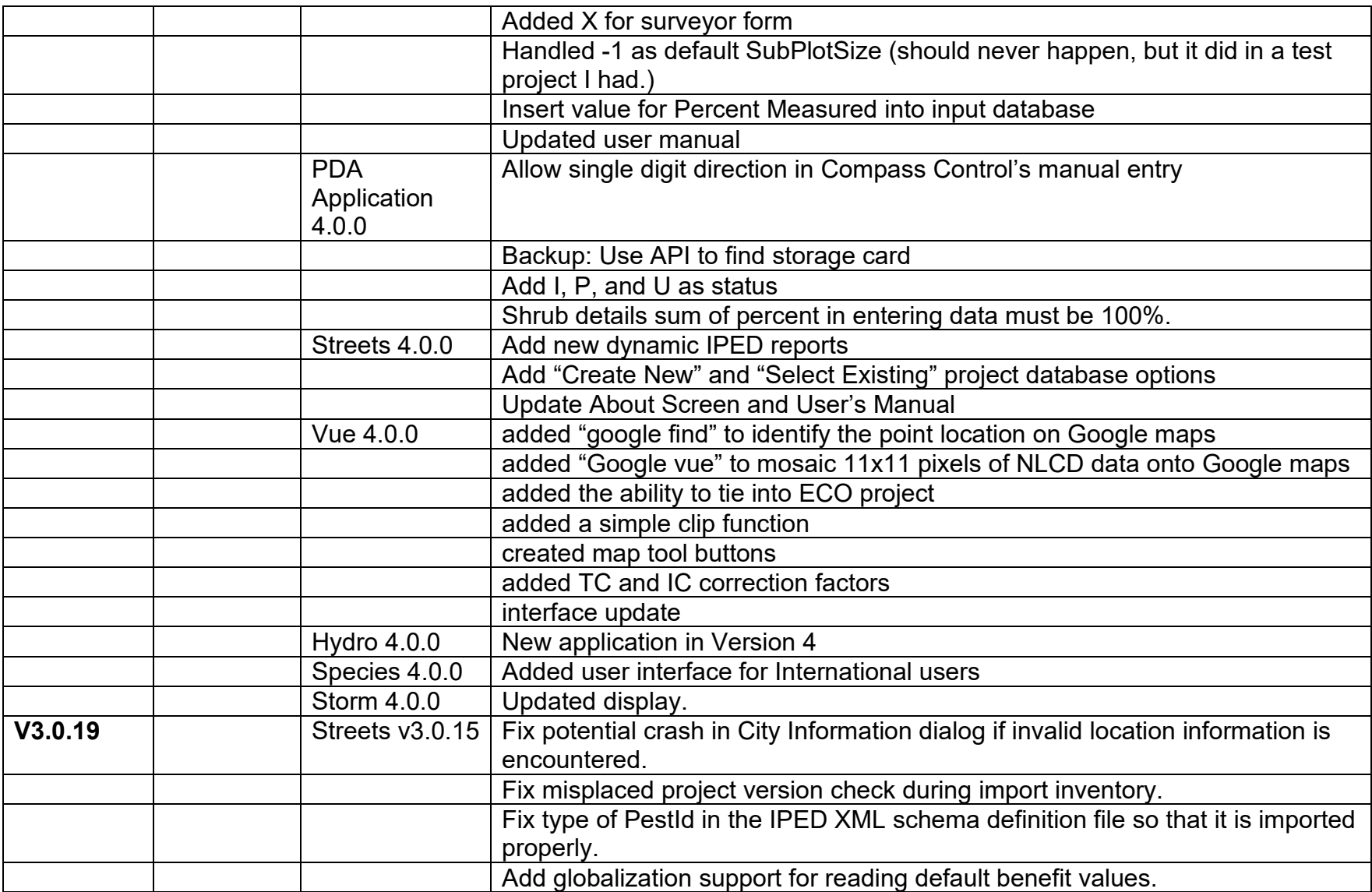

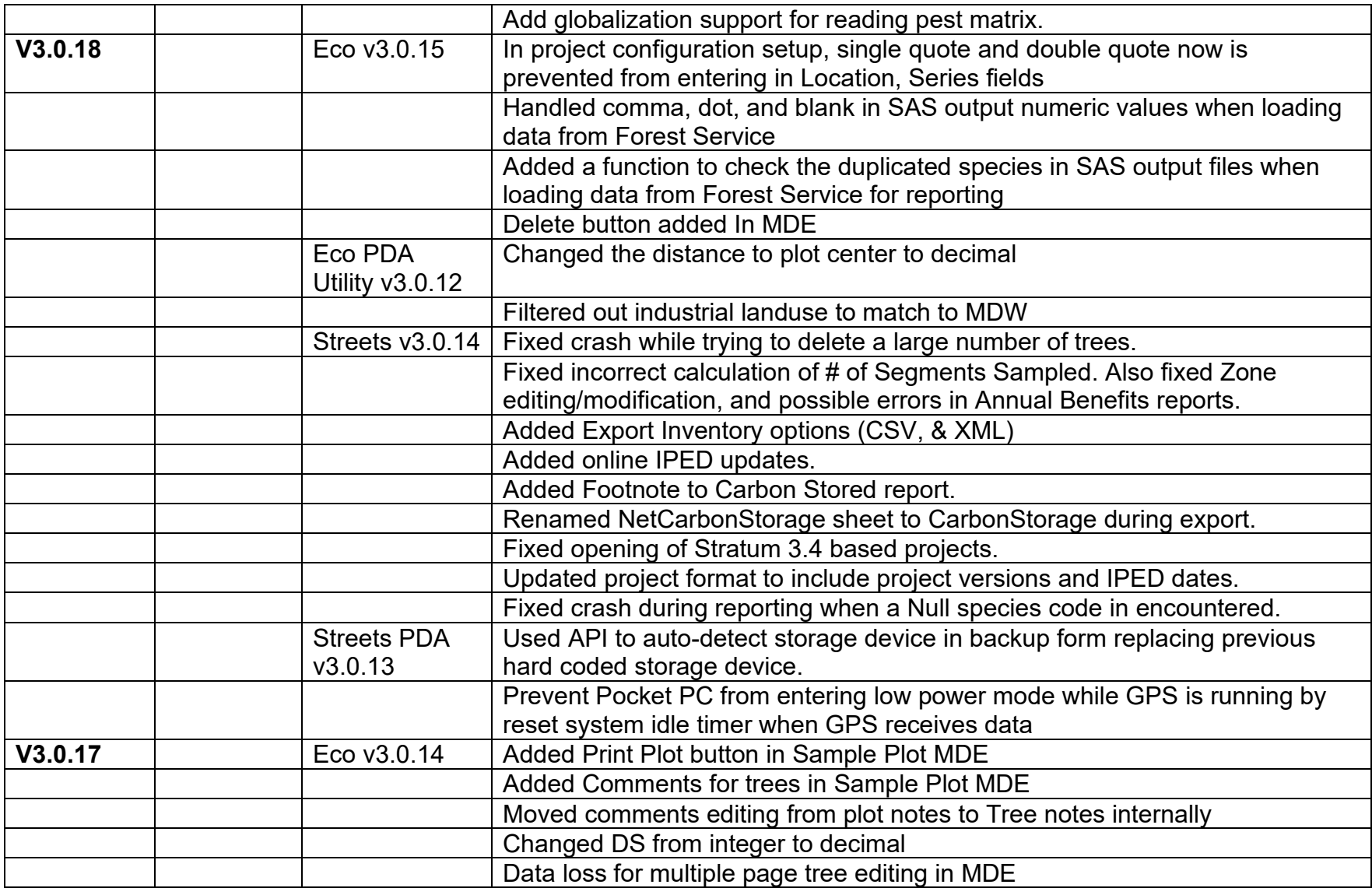

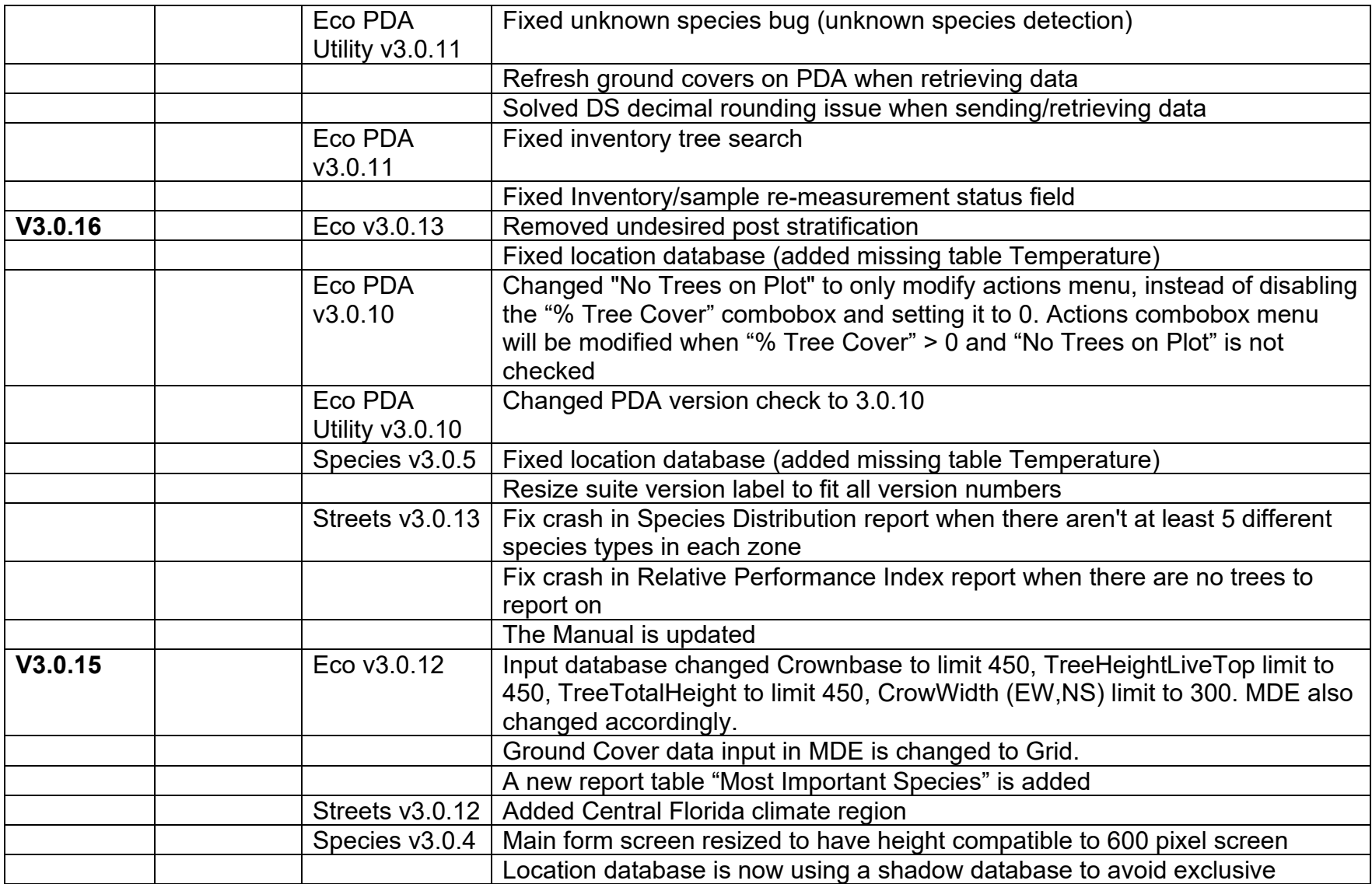

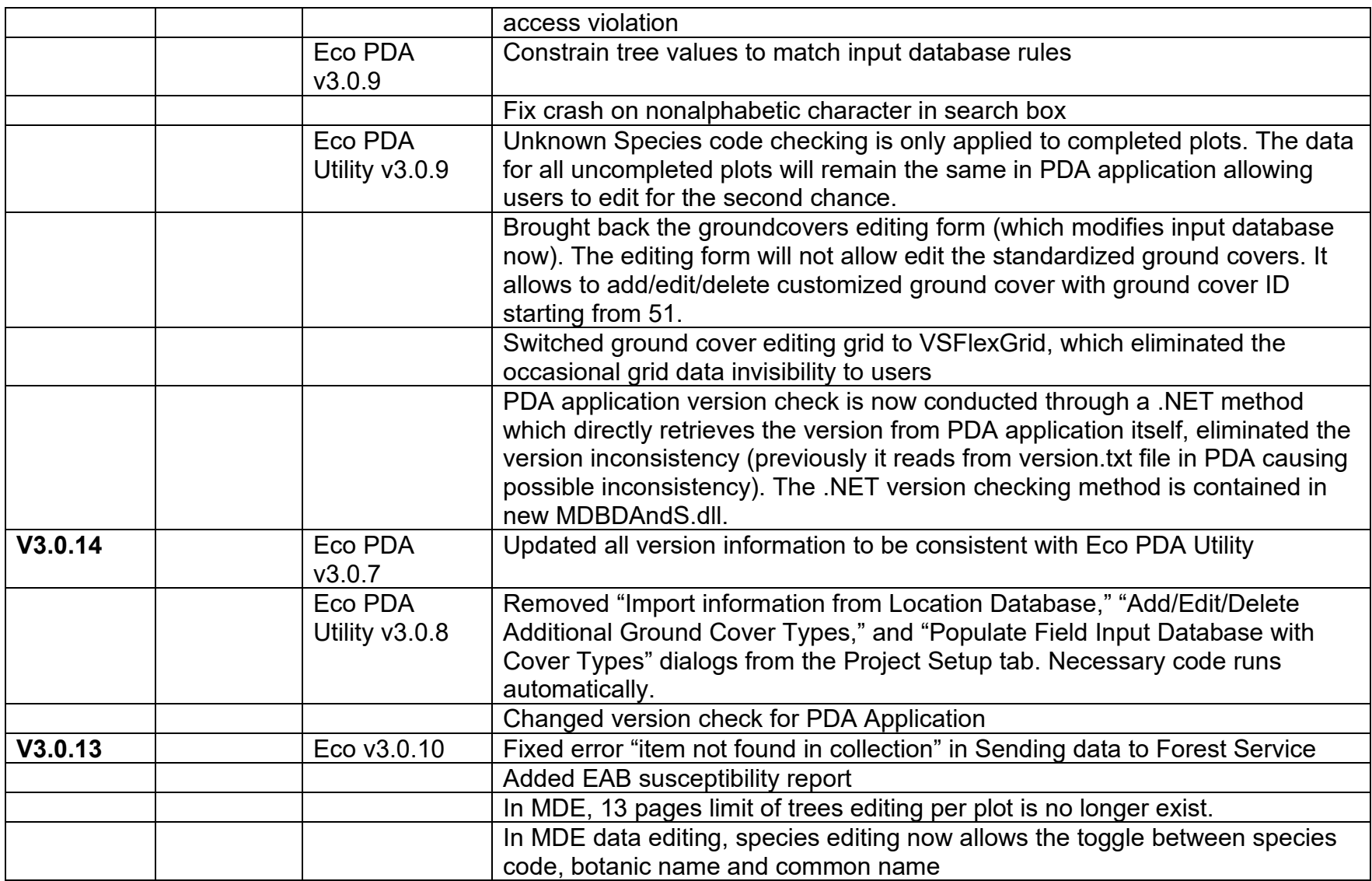

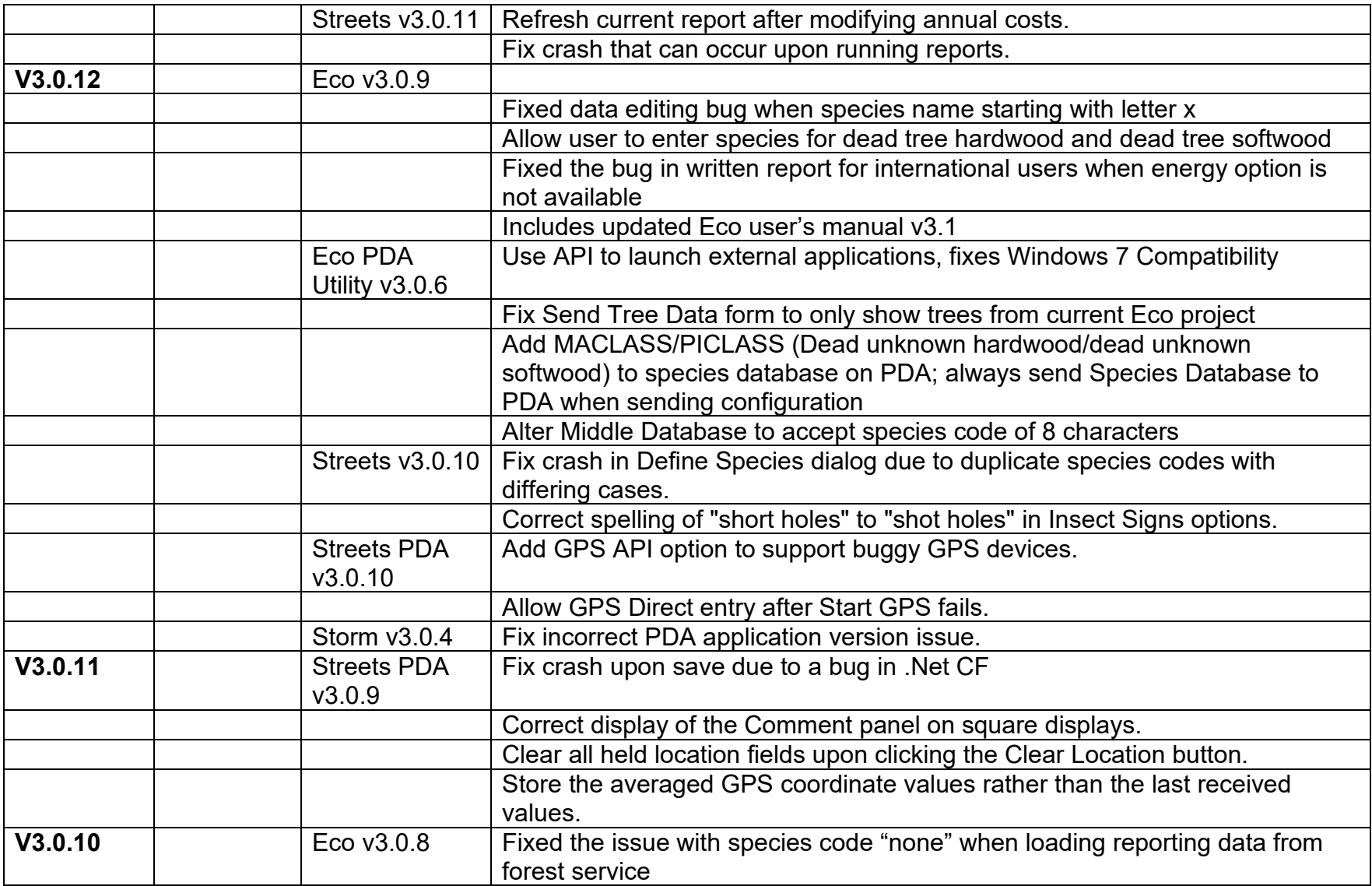

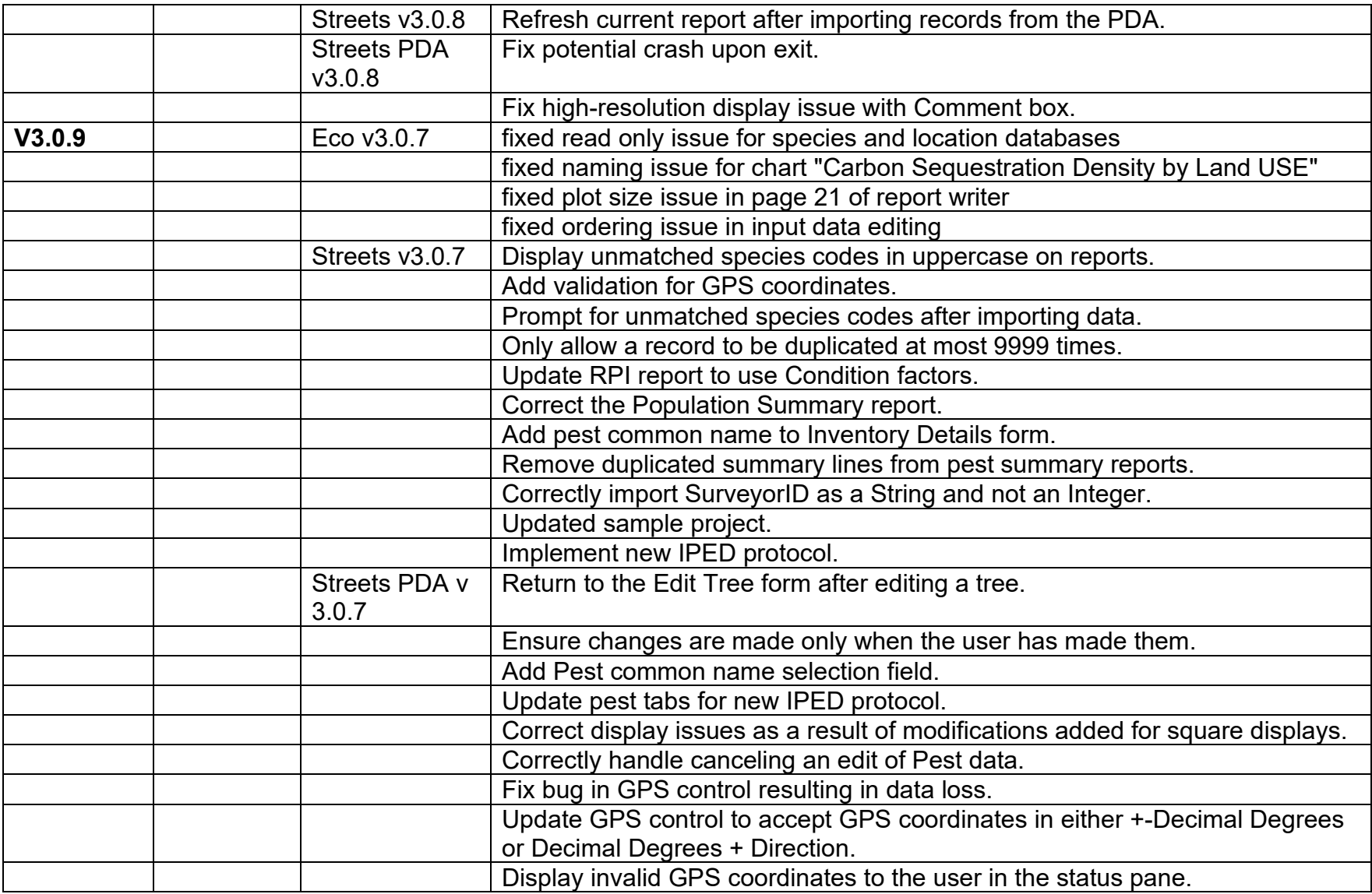

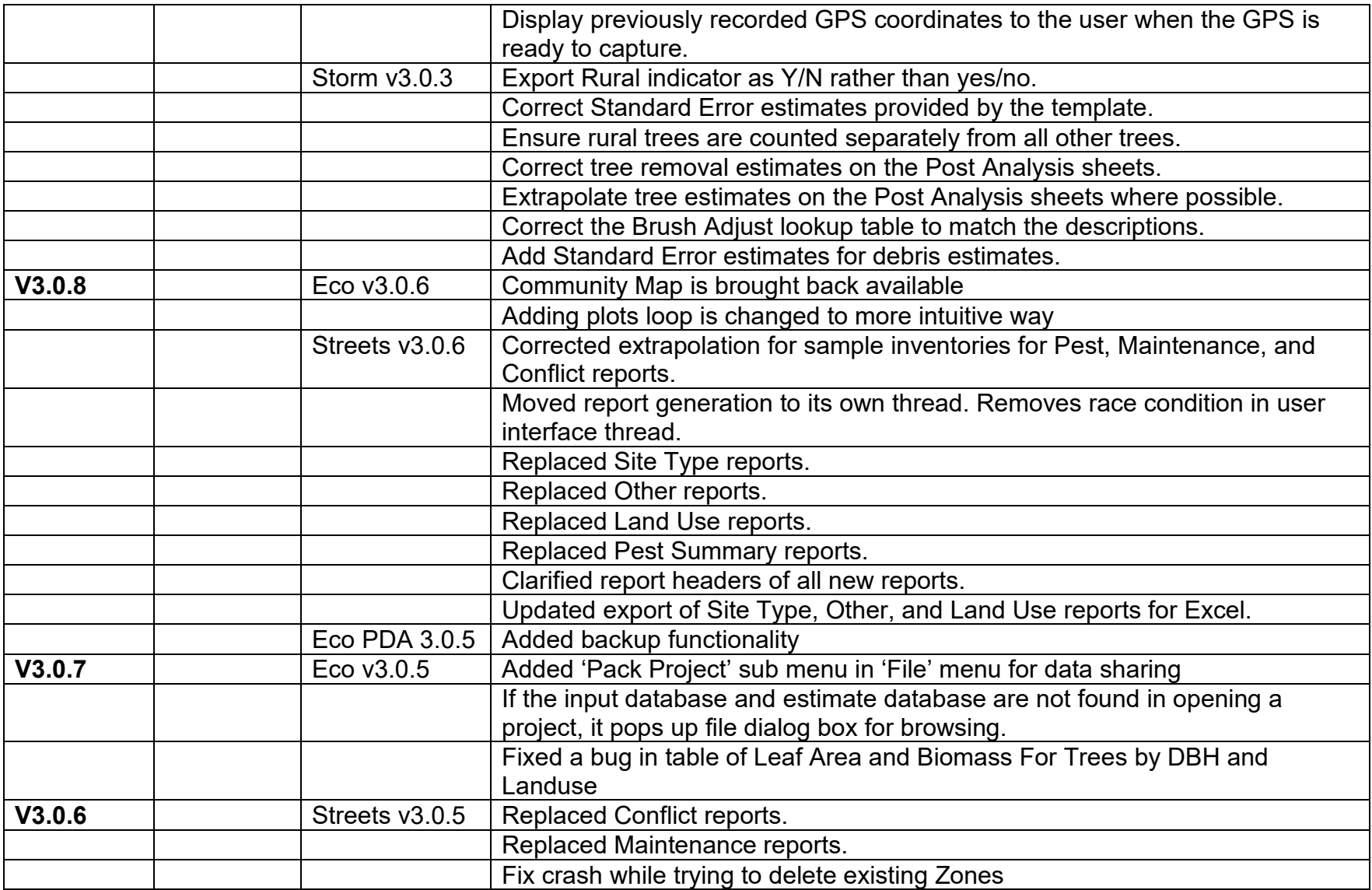

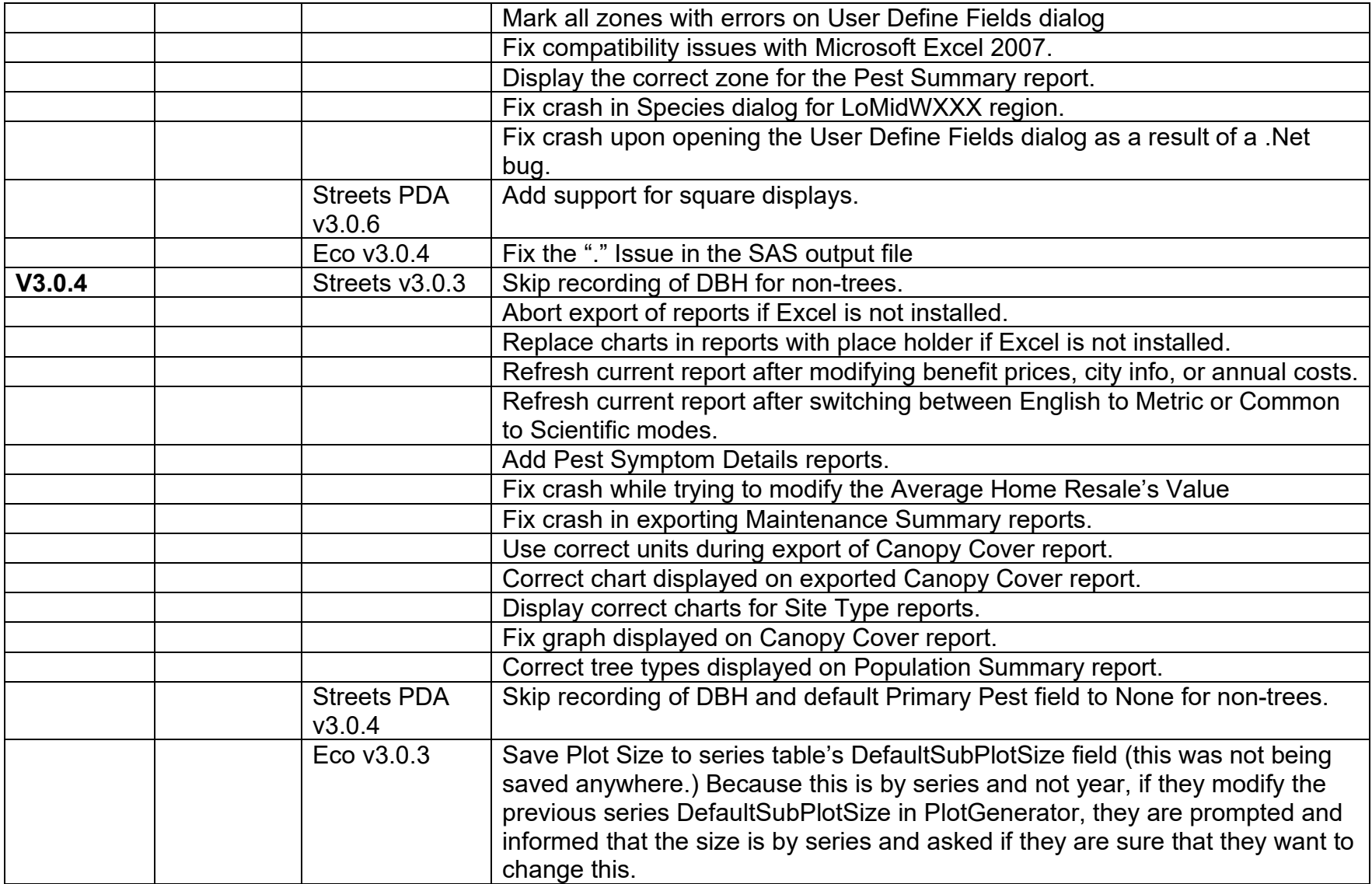

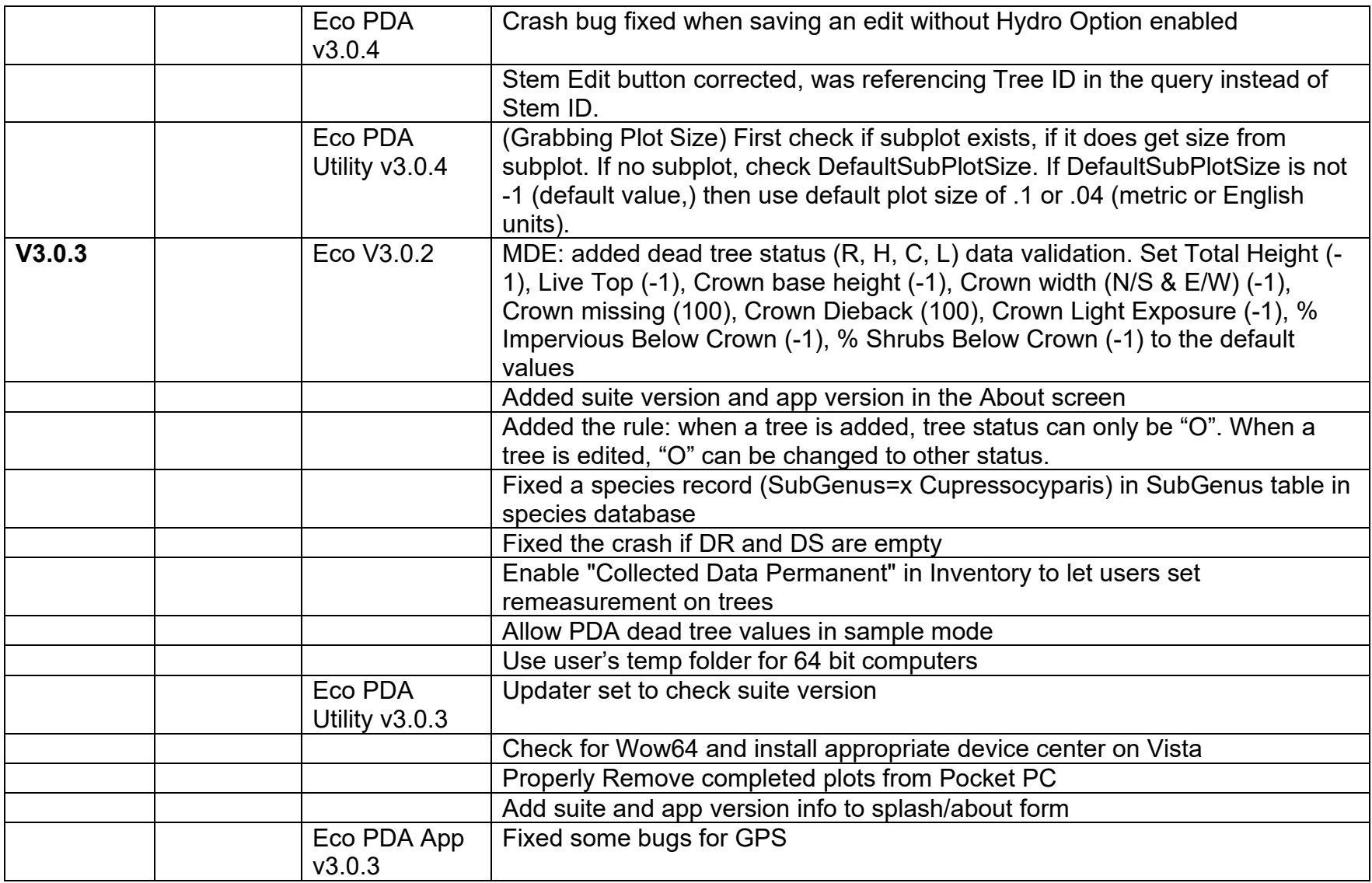

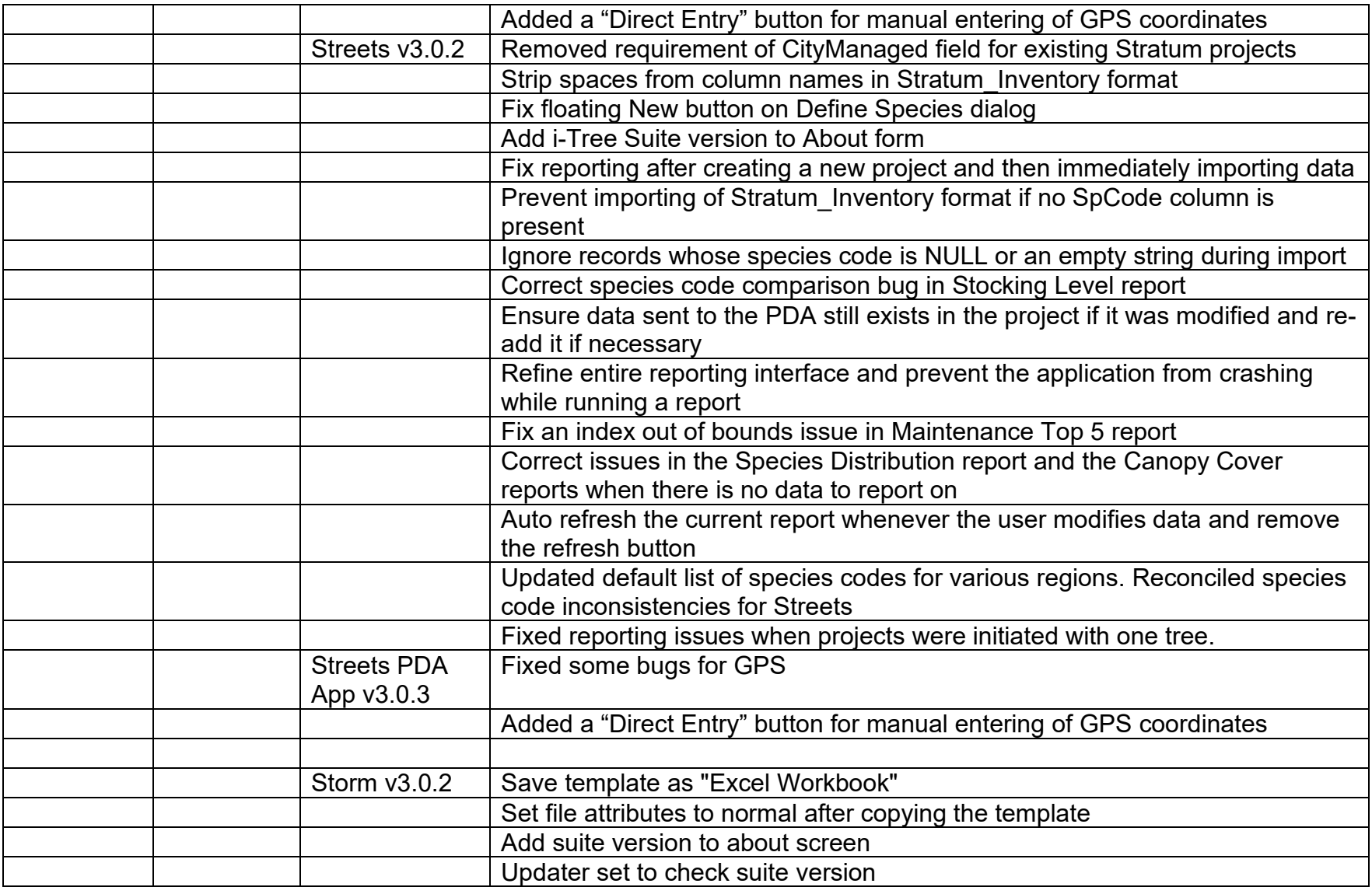

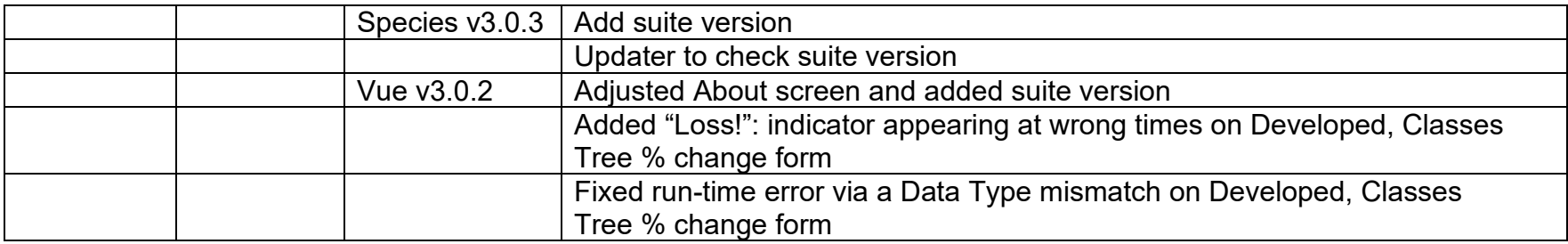